# 2 ESF Plus 2021 – 2027 **Förderfähige Ausgaben und Kosten (FFAK)**

zum Programm des Freistaates Sachsen für den Europäischen Sozialfonds Plus (ESF Plus)

> **2021** Förderzeitraum

**2027** bis

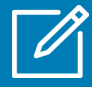

**Stand:** 20. Juni 2022 **CCI-Nr.:** 2021DE05SFPR012

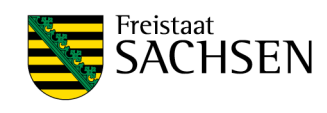

stock.adobe.com: © Grecaud Paul; © Martina Berg (Sachsenfahne)

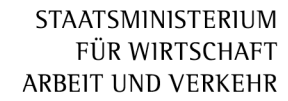

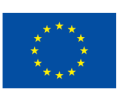

Seite 2 von 50 Fassung vom 20. Juni 2022

# **Inhaltsverzeichnis:**

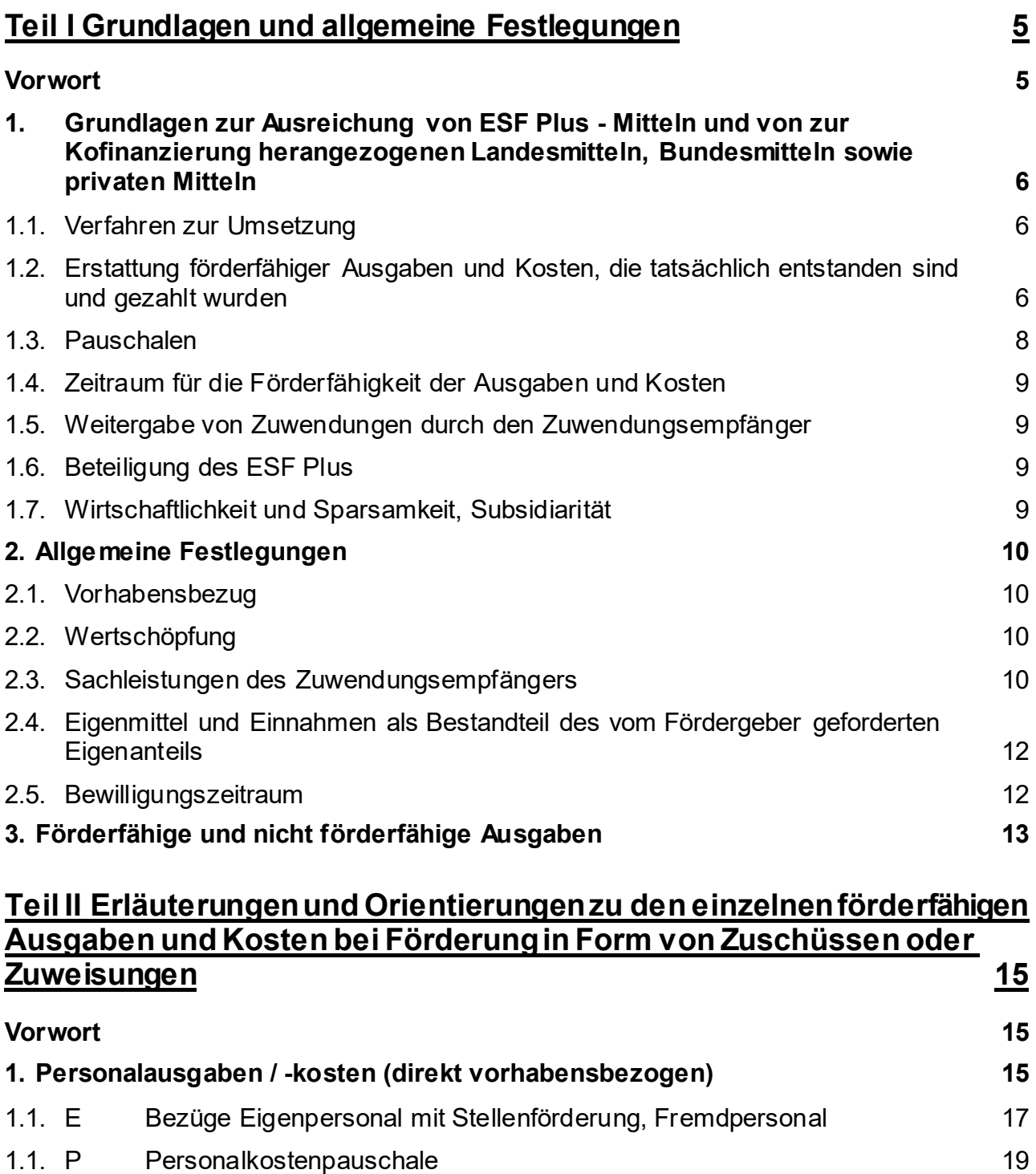

**2. [Sachausgaben /-kosten, Fremdleistungen](#page-20-0) 21** 2.1. [Fremdleistungen / Unteraufträge](#page-20-1) 2.1. Exemple 21

2.2. [Verbrauchsmaterial \(vorhabensbezogen\)](#page-21-0) 22

2.3. [Ausstattungsgegenstände](#page-21-1) 22

[Gebühren](#page-23-0) 24

2.4. Ausgaben für Dienste/Rechte, Teilnehmergewinnung, Versicherungen und<br>Gebühren

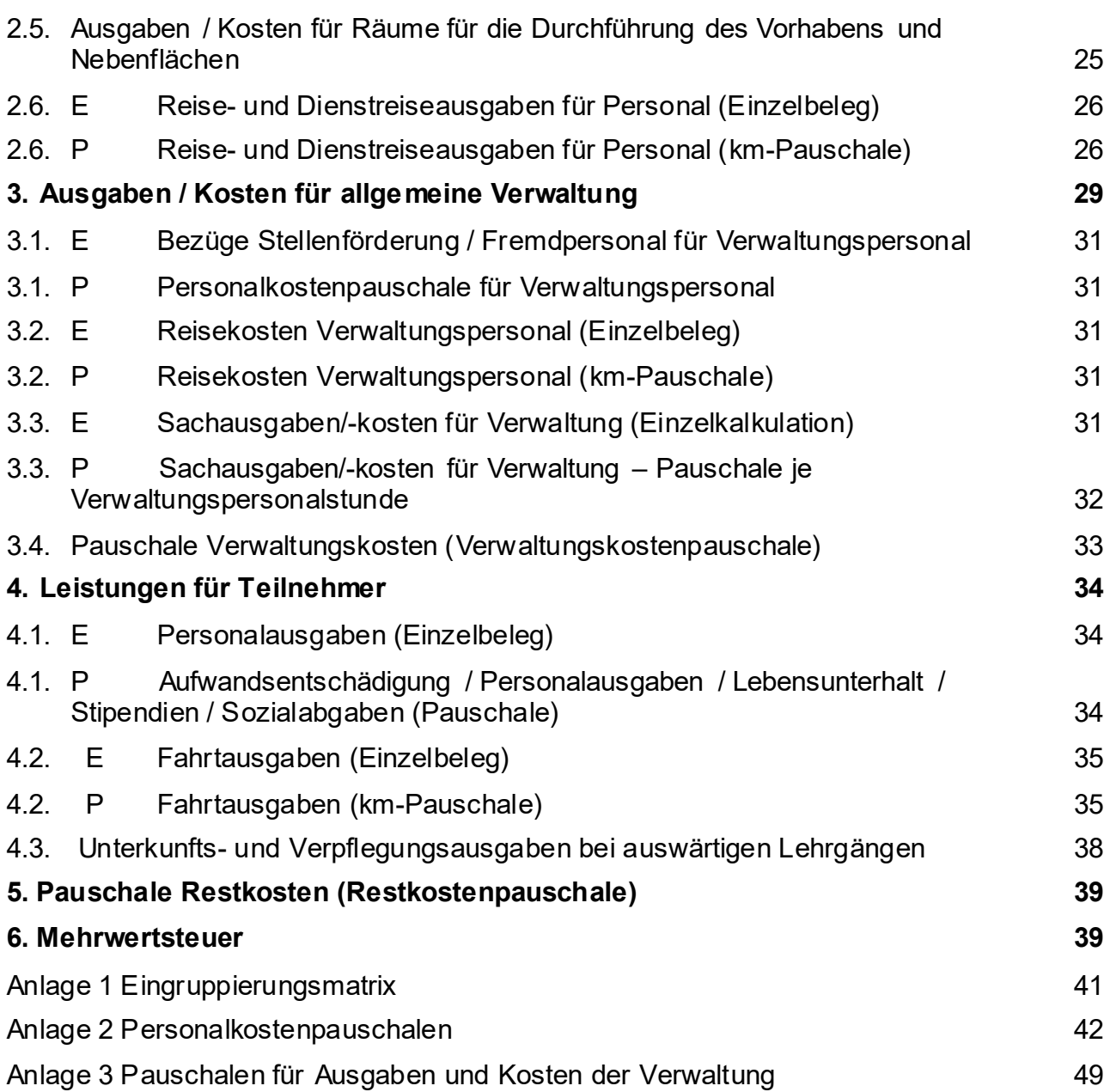

# <span id="page-4-0"></span>**Teil I Grundlagen und allgemeine Festlegungen**

# <span id="page-4-1"></span>**Vorwort**

1

Gemäß Artikel 63 Abs. 1 der Verordnung (EU) 2021/1060 des Europäischen Parlamentes und des Rates vom 24. Juni 202[1](#page-4-2) (Dach-Verordnung)<sup>1</sup> werden die Regeln für die Förderfähigkeit der Ausgaben auf Grundlage von nationalen Regelungen festgelegt, es sei denn, in der Verordnung (EU) 2021/1060 oder der Verordnung (EU) 2021/1057 des Europäischen Parlaments und des Rates vom 24. Juni 2021 (ESF Plus-Verordnung)[2](#page-4-3) bzw. basierend darauf werden spezifische Regelungen festgesetzt.

Die in diesem Dokument angegebenen Vorschriften sind in der jeweils geltenden Fassung anzuwenden.

Für die ESF Plus-Förderung im Freistaat Sachsen werden die förderfähigen Ausgaben und Kosten in Nr. 4.3 und Anlage 2 der EU-Rahmenrichtlinie[3](#page-4-4) festgelegt.

Dieses Papier erläutert diese Vorgaben der EU-Rahmenrichtlinie für den ESF Plus und gibt Orientierungen hinsichtlich Anwendung und Höhe der zu fördernden Ausgaben und Kosten.

<span id="page-4-2"></span><sup>1</sup> Verordnung (EU) 2021/1060 des europäischen Parlaments und des Rates vom 24. Juni 2021 mit gemeinsamen Bestimmungen für den Europäischen Fonds für regionale Entwicklung, den Europäischen Sozialfonds Plus, den Kohäsionsfonds, den Fonds für einen gerechten Übergang und den Europäischen Meeres, Fischerei- und Aquakulturfonds sowie mit Haushaltsvorschriften für diese Fonds und für den Asyl-, Migrations- und Integrationsfonds, den Fonds für die innere Sicherheit und das Instrument für finanzielle Hilfe im Bereich Grenzverwaltung und Visumpolitik (Amtsblatt der Europäischen Union vom 30.06.2021, L 231, S.159).

<span id="page-4-3"></span><sup>2</sup> Verordnung (EU) 2021/1057 des Europäischen Parlaments und des Rates vom 24. Juni 2021 zur Einrichtung des Europäischen Sozialfonds Plus (ESF+) und zur Aufhebung der Verordnung (EU) 1296/2013 (Amtsblatt der Europäischen Union vom 30.06.2021, L 231, S. 21).

<span id="page-4-4"></span><sup>3</sup> Richtlinie des Sächsischen Staatsministeriums für Wirtschaft, Arbeit und Verkehr mit allgemeinen Bestimmungen zur Förderung von aus dem Europäischen Fonds für regionale Entwicklung (EFRE), dem Fonds für einen gerechten Übergang sowie dem Europäischen Sozialfonds Plus (ESF Plus) mitfinanzierten Vorhaben in der Förderperiode 2021 bis 2027 im Freistaat Sachsen (EU-Rahmenrichtlinie) vom 9. Dezember 2021 veröffentlicht im Sächsischen Amtsblatt am 30.12.2021 Nr. 52/2021, S. 1723.

# <span id="page-5-0"></span>**1. Grundlagen zur Ausreichung von ESF Plus - Mitteln und von zur Kofinanzierung herangezogenen Landesmitteln, Bundesmitteln sowie privaten Mitteln**

# <span id="page-5-1"></span>1.1. Verfahren zur Umsetzung

Die Umsetzung des ESF Plus erfolgt nach den folgenden Verfahren:

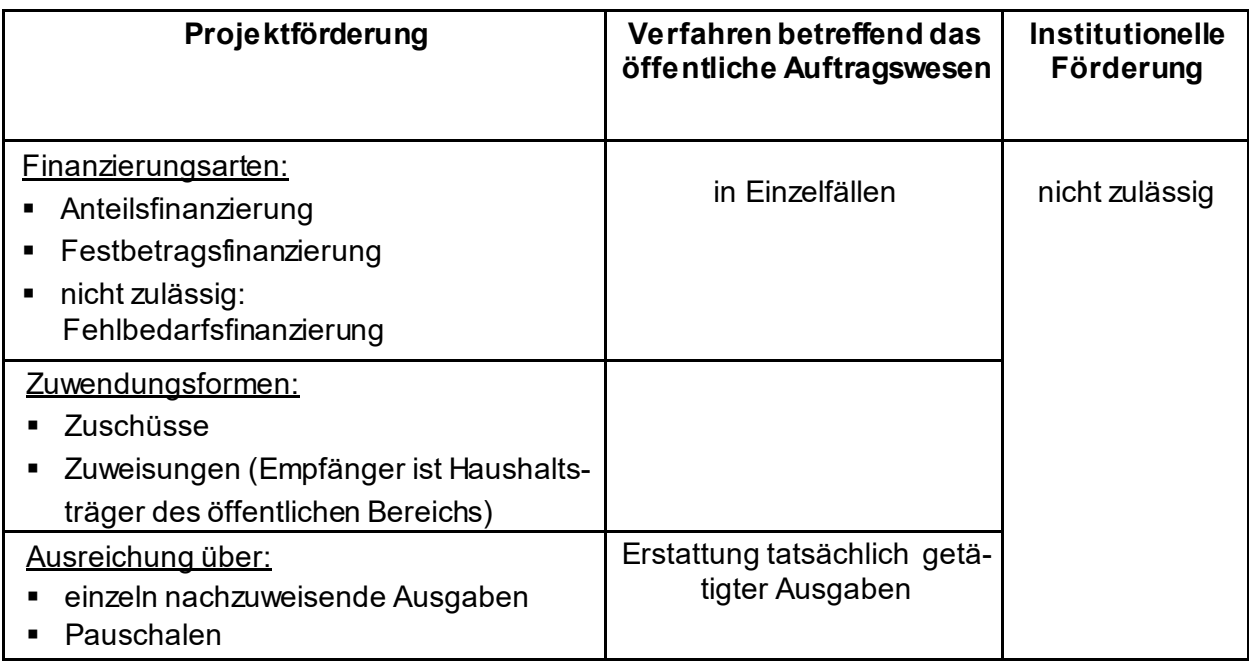

- <span id="page-5-2"></span>1.2. Erstattung förderfähiger Ausgaben und Kosten, die tatsächlich entstanden sind und gezahlt wurden
- a) Zuschüsse/Zuweisungen

Ausgaben/Kosten sind tatsächlich getätigt, wenn

- die Verausgabung durch den Zuwendungsempfänger/Begünstigten erfolgt ist und
- der Zuwendungsempfänger/Begünstigte dies im Rahmen der Auszahlungsanträge oder der Zwischen-/ Verwendungsnachweise erklärt hat und
- die Auszahlung an den Zuwendungsempfänger/Begünstigten für diese erklärten tatsächlich getätigten Ausgaben/Kosten durch die Bewilligungsstelle erfolgt ist und der Zuwendungsempfänger diese erhalten hat.
- Sachleistungen werden wie tatsächlich getätigte Ausgaben behandelt. Der Nachweis der Sachleistungen erfolgt anhand von Buchungsbelegen, die gleichwertig mit Rechnungen sind. Bei Sachleistungen darf die Kofinanzierung aus Mitteln der EU nicht größer sein, als die Differenz von förderfähigen Gesamtausgaben und Sachleistungen.
- Abschreibungen werden wie tatsächlich getätigte Ausgaben behandelt. Für die Berücksichtigung von Abschreibungen ist der Nachweis über die tatsächliche Anschaffung und Bezahlung des Wirtschaftsgutes durch den ZWE nachzuweisen. Von der AfA-Tabelle abweichende längere und kürzere Abschreibungsdauern sind bei der Antragstellung anzugeben. Eine Anerkennung von kürzeren Abschreibungsdauern als in der AfA-Tabelle angegeben, ist nur möglich, wenn diese vom Finanzamt genehmigt worden sind. Die Genehmigung des Finanzamts ist vorzulegen.

#### b) Verfahren betreffend das öffentliche Auftragswesen

Die vom Erbringer der Lieferung oder Leistung (Auftragnehmer) eingereichten Rechnungen sowie deren Bezahlung stellen die tatsächlich getätigten Ausgaben dar.

#### *Hinweise zur Nachweisführung:*

#### *zu a) Zuschüsse/Zuweisungen*

Die vom Zuwendungsempfänger/Begünstigten einzureichenden bzw. vorzuhaltenden Nachweise hinsichtlich der tatsächlich getätigten Ausgaben umfassen:

- die Rechtsgrundlage/ Verpflichtung (bspw. Vertrag und Rechnung), soweit für die Ausgabe relevant
- die Vorhabenszuordnung, diese muss eindeutig sein (z. B. die ESF PLUS-Antragsnummer); Bei der Anwendung vereinfachter Kostenoptionen im Sinne von Artikel 53 Absatz 1 Buchstaben b bis e der Verordnung (EU) 2021/1060 gilt diese eindeutige Zuordnung für alle Belege und Unterlagen.
- die tatsächliche Zahlung durch den Zuwendungsempfänger/Begünstigten (bspw. Kontoauszug, Kassenbeleg, Empfangsbestätigung bei Barauszahlung)
- die Auszahlung durch die Bewilligungsstelle (Nachweis durch die Bewilligungsstelle selbst möglich)

Wenn Zuwendungsempfänger verpflichtet sind, die Regeln über die öffentliche Auftragsvergabe anzuwenden (z. B. Auftragswerte oberhalb der EU-Schwellenwerte oder Kommunen als öffentliche Auftraggeber) gelten zusätzlich die Hinweise unter Buchstabe b).

#### *zu b) Verfahren betreffend das öffentliche Auftragswesen*

Diese Hinweise gelten sowohl für den Fall, dass ein öffentlicher Auftraggeber einen Auftrag vergibt, als auch für Zuwendungsempfänger (siehe oben Buchstabe a).

- Der Auftraggeber dokumentiert das gesamte Vergabeverfahren entsprechend den EU- und landesrechtlichen Vorschriften von der Aufstellung der Vergabeunterlagen bis hin zur Zuschlagserteilung/ zum Vertragsschluss.
- Der Auftraggeber legt in den Vergabeunterlagen für jeden Auftrag fest, welche Unterlagen für einen angemessenen und plausiblen Nachweis der Leistungserbringung einzureichen und damit auch zu prüfen sind. Nach Aushändigung der Vergabeunterlagen an die potenziellen Auftragnehmer ist in der Regel keine Anforderung zusätzlicher Unterlagen möglich.
- Die Leistungserbringung muss entsprechend dem Gesamtvertrag und der Realität der geltend gemachten Ausgaben überprüft werden. So sind in der Regel von den Auftragnehmern zwar keine Belege über die tatsächlich getätigten Ausgaben vorzulegen, dennoch sollte eine klare Zuordnung einer Leistung sowie eines Leistungsumfangs zu einem Vorhaben aus der Rechnung des Auftragnehmers erfolgen können. Eine Rechnung des Auftragnehmers mit dem Satz "Für die Erbringung der Dienstleistung X wird ein Betrag von Y in Rechnung gestellt" wird in der Regel nicht ausreichen.
- Um sowohl für den Auftraggeber als auch für die Auftragnehmer Transparenz zu schaffen, wird empfohlen, die erwarteten (Teil-)Leistungen des Gesamtauftragsmit den jeweiligen Ausführungsfristen und den einzureichenden Unterlagen sowie den Zeitpunkten (ggf. der Höhe) der Zahlung der Vergütung in einer Übersicht darzustellen.
- Die Vorhabenszuordnung muss eindeutig sein (z. B. durch die ESF PLUS-Vorhabensnummer) und dokumentiert werden.
- Der Auftraggeber dokumentiert die Prüfung der Erbringung der (Teil-) Leistungen durch die Auftragnehmer entsprechend dem Vertrag (Abnahme).
- Der Auftraggeber legt die (Teil-) Rechnungen des Auftragnehmers vor.
- Der Auftraggeber erbringt den Nachweis über die Zahlung der Vergütung an den Auftragnehmer (in der Regel Kontoauszug, bei öffentlichen Auftraggebern: HÜL, Auszahlungsanordnung, Kontoauszug).

#### <span id="page-7-0"></span>1.3. Pauschalen

Eine Pauschale ist ein fester Förderbetrag, ein Förderbetrag pro Einheit oder ein Prozentsatz, ohne dass im Einzelnen Umfang und Höhe der geförderten Ausgabe genau bestimmt oder deren Zusammensetzung und Höhe im Einzelnen nachgewiesen werden müssen.

Die Nutzung der Pauschalen wird in den Fachrichtlinien geregelt. Folgende Pauschalen können bestimmt werden:

- Kosten je Einheit
- Pauschalbeträge
- Pauschalfinanzierung (Pauschalsätze)

#### *Hinweise zur Nachweisführung:*

- Kosten je Einheit:

Nachzuweisen sind die tatsächlich erbrachten Bezugseinheiten.

Pauschalbeträge:

Es ist die tatsächliche Umsetzung des Vorhabens gemäß den einschlägigen Bedingungen der Bewilligungsentscheidung nachzuweisen.

Pauschalsätze:

Bei Förderung mittels Pauschalsatz als Prozentsatz auf eine oder mehrere definierte Ausgabe-/Kostenpositionen sind die definierten Ausgaben und Kosten, die als Berechnungsgrundlage für die Pauschale dienen, nachzuweisen.

# <span id="page-8-0"></span>1.4. Zeitraum für die Förderfähigkeit der Ausgaben und Kosten

Eine Beteiligung des ESF Plus und komplementärer Landesmittel an der Förderung bzw. Finanzierung erfolgt nur für Ausgaben, die zwischen dem Tag der Veröffentlichung der jeweiligen Förderrichtlinie bzw. dem in den Förderrichtlinien angegebenen Förderbeginn, frühestens ab dem 1. Januar 2021 und spätestens bis zum 31. Dezember 2029 tatsächlich getätigt wurden.

## <span id="page-8-1"></span>1.5. Weitergabe von Zuwendungen durch den Zuwendungsempfänger

Bei der Weitergabe von Zuwendungen sind die Regelungen der Verwaltungsvorschriften zu § 44 Sächsische Haushaltsordnung (VwV zu §44 SäHO) Nr. 12 in der jeweils geltenden Fassung zu beachten.

#### <span id="page-8-2"></span>1.6. Beteiligung des ESF Plus

Gemäß Art. 112 Abs. 2 Buchst. a) der Verordnung (EU) 2021/1060 erfolgt die Berechnung der ESF Plus-Beteiligung im Verhältnis zu den förderfähigen Gesamtausgaben einschließlich öffentlicher und privater Ausgaben.

Als Kofinanzierung kommen in Betracht

- a) finanzielle Leistungen
- b) Sachleistungen (siehe auch Teil I, Nr. 2.4).

#### <span id="page-8-3"></span>1.7. Wirtschaftlichkeit und Sparsamkeit, Subsidiarität

Die Kalkulation der förderfähigen Ausgaben/Kosten bei Zuwendungen/ Bewirtschaftungsbefugnissen erfolgt nach dem haushaltsrechtlichen Grundsatz der Wirtschaftlichkeit und Sparsamkeit (§ 7 SäHO). Für die Beurteilung eines Vorhabens nach Wirtschaftlichkeit und Sparsamkeit sind sowohl die einzelnen Ausgabe-/Kostenpositionen als auch die Gesamtausgaben zu betrachten. Werden die Gesamtausgaben als nicht wirtschaftlich eingeschätzt, ist das Vorhaben insgesamt nicht förderfähig, auch wenn nicht alle Ausgaben zur Förderung beantragt wurden. Es ist jeweils der einzelne Förderfall zu bewerten. Angestrebt wird ein unter Berücksichtigung des jeweiligen Zuwendungszweckes effizienter Einsatz der Fördermittel.

Gemäß § 23 SäHO dürfen Zuwendungen nur veranschlagt werden, wenn der Staat an der Erfüllung durch solche Stellen ein erhebliches Interesse hat, das ohne die Zuwendung nicht oder nicht im notwendigen Umfang befriedigt werden kann.

Bei der Rückforderung gewährter Zuwendungen aus dem ESF Plus sind Art. 69 Abs. 2 der Verordnung (EU) 2021/1060 und nach Nr. 1.3 der EU-Rahmenrichtlinie die Verwaltungsvorschriften zu § 44 SäHO anzuwenden. Zinsen sind nur zu erheben, wenn der Gesamtzinsanspruch (z. B. aus Verfristungs-, Rückforderungs- und Verzugszinsen) mehr als 50,00 EUR beträgt (Nr. 8.9 der VwV zu § 44 SäHO).

Bei Zuwendungen an kommunale Körperschaften ist insoweit die Anwendung der Verwaltungsvorschrift für Zuwendungen des Freistaates Sachsen an kommunale Körperschaften (VVK, Anlage 3 zur VwV zu § 44 SäHO) ausgeschlossen, soweit die Förderrichtlinien keine andere Regelung treffen. Artikel 69 Abs. 2 der Verordnung (EU) 2021/1060 ist zu beachten.

# <span id="page-9-0"></span>**2. Allgemeine Festlegungen**

# <span id="page-9-1"></span>2.1. Vorhabensbezug

Bei Projektförderung werden nur vorhabensbezogen anfallende Ausgaben gefördert. Ausgaben, die für das zu fördernde Vorhaben anfallen, jedoch nicht einem einzelnen Vorhaben allein zuzuordnen sind, können im Wege der Umlage auf das beantragte Vorhaben verteilt werden. Es können jedoch nur Ausgaben umgelegt werden, die tatsächlich entstanden, vorhabensbezogen und förderfähig sind. Der dem Vorhaben zuzurechnende Anteil muss anhand eines nachvollziehbaren, sachgerechten Umlageverfahrens ermittelt und die Ermittlung des Schlüssels bei dem Zuwendungsempfänger vorgehalten werden. Eine "pauschale" Umlage, bei der Ausgaben unabhängig davon, ob diese vorhabensbezogen, nachweisbar und/oder förderfähig sind, oder ohne ein nachvollziehbares logisches Verfahren umgelegt werden, ist nicht zulässig.

# <span id="page-9-2"></span>2.2. Wertschöpfung

Entsteht durch Arbeiten innerhalb eines aus dem ESF Plus geförderten Vorhabens an Objekten eine Werterhöhung, sind das entsprechende Objekt, insbesondere dessen Eigentumsverhältnisse, und der Umfang der Arbeiten im Antrag darzustellen.

Von aus öffentlich geförderten Arbeiten resultierenden Werterhöhungen sollen vorrangig Objekte im öffentlichen Eigentum profitieren. Werden Arbeiten an Objekten durchgeführt, die sich nicht im öffentlichen Eigentum befinden, muss öffentliches Interesse gegeben sein. In diesem Fall ist durch die Gemeinde das öffentliche Interesse schriftlich zu bestätigen.

Hinsichtlich der Definition des Begriffes "Öffentliches Interesse" ist der § 16 d (3) Sozialgesetzbuch (SGB) II in der jeweils geltenden Fassung heranzuziehen: "Arbeiten liegen im öffentlichen Interesse, wenn das Arbeitsergebnis der Allgemeinheit dient. Arbeiten, deren Ergebnis überwiegend erwerbswirtschaftlichen Interessen oder den Interessen eines begrenzten Personenkreises dient, liegen nicht im öffentlichen Interesse. Das Vorliegen des öffentlichen Interesses wird nicht allein dadurch ausgeschlossen, dass das Arbeitsergebnis auch den in der Maßnahme beschäftigten Leistungsberechtigten zugutekommt, wenn sichergestellt ist, dass die Arbeiten nicht zu einer Bereicherung Einzelner führen."

# <span id="page-9-3"></span>2.3. Sachleistungen des Zuwendungsempfängers

Auf die Vorgaben zu Sachleistungen gemäß Artikel 67, Absatz 1 der Verordnung (EU) 2021/1060 und Artikel 16 Abs. 2 der ESF Plus-Verordnung wird hingewiesen.

Sachleistungen können unter anderem sein:

a) Verbrauchsmaterial, die vor dem Bewilligungszeitraum angeschafft worden sind

Verbrauchsmaterial gemäß Teil II, Nr. 2.2, die vor dem Bewilligungszeitraum angeschafft worden sind, können als Eigenmittel in Form von Sachleistungen berücksichtigt werden, wenn

- kein vorzeitiger Vorhabensbeginn i. S. v. Nr. 5.1 EU-RRL vorliegt,
- der den Sachleistungen zugeschriebene Wert nicht über den auf dem betreffenden Markt allgemein üblichen Kosten liegt,
- der Wert und die Erbringung des Beitrages unabhängig bewertet und geprüft werden können und
- keine Förderung oder anderweitige Finanzierung durch Dritte erfolgte oder erfolgen wird.

b) Berufliche Tätigkeiten/Arbeitsergebnisse vor dem Bewilligungszeitraum

Berufliche Tätigkeiten/Arbeitsergebnisse, die vom Zuwendungsempfänger bereits vor dem Bewilligungszeitraum erbracht wurden, können nur als Eigenmittel in Form von Sachleistungen berücksichtigt werden, wenn:

- für das Arbeitsergebnis eine Marktbewertung oder eine Bewertung nach den Bewertungsvorschriften erfolgt ist,
- kein vorzeitiger Vorhabensbeginn i. S. v. Nr. 1.3 der VwV zu § 44 SäHO vorliegt und
- keine Förderung oder anderweitige Finanzierung durch Dritte erfolgte oder erfolgen wird.
- c) Sachleistungen in Form von unbezahlter Arbeit

Bei Sachleistungen in Form von unbezahlter Arbeit wird der Wert dieser Arbeit unter Berücksichtigung des überprüften Zeitaufwands und des Vergütungssatzes für gleichwertige Arbeiten bestimmt.

#### *Hinweise zur Nachweisführung bei Sachleistungen in Form von Erbringung von Arbeitsleistung und Bereitstellung von Waren und/ oder Dienstleistungen, für die keine durch Rechnungen oder gleichwertige Belege nachgewiesene Zahlung erfolgt ist:*

Die Einhaltung der Kriterien nach Artikel 67 Absatz 1 der Verordnung (EU) 2021/1060 ist durch den Zuwendungsempfänger plausibel und für Dritte nachvollziehbar zu dokumentieren. Je nach Art und Komplexität der Sachleistung ist ein Vermerk oder Eigenbeleg mit den relevanten Angaben und Verweisen zu erstellen, insbesondere hinsichtlich der Wertermittlung und der tatsächlichen Erbringung des Beitrags bzw. der Leistung sowie des Vergleichs mit dem auf dem betreffenden Markt üblichen Kosten. Die Angaben sollten – soweit relevant – umfassen:

- die Rechtsgrundlagen/ Verpflichtungen (wie bspw. Verträge oder Vereinbarungen mit Leistungsbeschreibung, Bedingungen, Entgeltregelungen, Laufzeiten),
- den tatsächlichen Vorhabensbezug (bspw. Notwendigkeit und Umfang der Nutzung im Vorhaben) sowie
- den Zahlungsfluss (bspw. Materialentnahmeschein, Umbuchungsbeleg, sonstige Buchführungsunterlagen).

Die entsprechenden Unterlagen müssen für Überprüfungen verfügbar sein.

<span id="page-11-0"></span>2.4. Eigenmittel und Einnahmen als Bestandteil des vom Fördergeber geforderten Eigenanteils

Eigenmittel, die Bestandteil des gemäß Richtlinie geforderten Eigenanteils bei Anteilfinanzierung sind, müssen förderfähige Ausgaben nach diesen Regeln finanzieren. Diese Eigenmittel sind in der Regel als finanzielle Leistungen zu erbringen. Gegebenenfalls können auch Sachleistungen zur Erbringung des Eigenanteils herangezogen werden.

Einnahmen, die aufgrund der Durchführung des Vorhabens entstehen, sind kein Bestandteil des gemäß Richtlinie geforderten Eigenanteils. Soweit Einnahmen, die aufgrund der Durchführung des Vorhabens entstehen, als Eigenanteil zu den förderfähigen Ausgaben beitragen sollen, muss dies in der jeweiligen Richtlinie ausgewiesen sein, da es sich um eine Abweichung von Nr. 1.5 NBest-EU handelt.

<span id="page-11-1"></span>2.5. Bewilligungszeitraum

1

Bewilligungszeitraum ist der Zeitraum, in dem das Vorhaben durchzuführen ist und in welchem die Leistungen erbracht sein müssen, für welche Ausgaben/Kosten als zuwendungsfähig geltend gemacht werden sollen (Projektdurchführungszeitraum).[4](#page-11-2)

Der Bewilligungszeitraum kann dabei angemessene Fristen für die Vor- und Nachbereitungsaufwendungen umfassen.

<span id="page-11-2"></span><sup>4</sup> Anlage 6 der Verwaltungsvorschriften des Sächsischen Staatsministeriums der Finanzen zu § 44 der Sächsischen Haushaltsordnung vom 27. Juni 2005 (SächsABl. SDr. 2005 Nr. 6, S. 226), die zuletzt durch die Verwaltungsvorschrift vom 16. Dezember 2021 SächsABl. 2022 S. 22) geändert worden sind, zuletzt enthalten in der Verwaltungsdorschrift vom 6. Dezember 2021 (SächsABl. SDr. S. S 178).

# <span id="page-12-0"></span>**3. Förderfähige und nicht förderfähige Ausgaben[5](#page-12-1)**

#### 1. Förderfähige Ausgaben und Kosten

- a) bei Förderung in Form von Zuschüssen oder Zuweisungen
	- (1) Personalausgaben (direkt vorhabensbezogen)
		- Personalausgaben einschließlich Personalnebenkosten
	- (2) Sachausgaben/-kosten, Fremdleistungen
		- Fremdleistungen, Unteraufträge
		- Ausgaben für Verbrauchsmaterial
		- Ausstattungsgegenstände (Miete / Leasing, Abschreibungen)
		- Ausgaben für Dienste / Rechte, Versicherungen, Gebühren
		- Ausgaben und Kosten (Abschreibungen) für Räume
		- Reise- und Dienstreiseausgaben
	- (3) Ausgaben / Kosten für allgemeine Verwaltung
		- Personalausgaben einschließlich Personalnebenkosten
		- Reise- und Dienstreiseausgaben
		- Sachausgaben, Sachkosten (Abschreibungen), Gebühren, Versicherungen
	- (4) Leistungen für Teilnehmer
		- Personalausgaben einschließlich Personalnebenkosten, Leistungen an Vorhabensteilnehmer, auch gemäß Artikel 16 Abs. 2 der Verordnung (EU) 2021/1057
		- Versicherungen
		- Unterkunfts-, Verpflegungs- und Fahrtausgaben
	- (5) nicht als Vorsteuer erstattungsfähige Mehrwertsteuer

Der Eigenanteil muss förderfähige Ausgaben finanzieren bzw. untersetzen und kann als Eigenmittel oder Sachleistungen erbracht werden. Sachleistungen gemäß Artikel 67 Abs. 1 der Verordnung (EU) 2021/1060 können unter den Voraussetzungen des Abschnitts 2.3 förderfähige Ausgaben darstellen.

b) bei Verfahren betreffend das öffentliche Auftragswesen

Förderfähig ist der Rechnungsbetrag.

Stellt der Zuschuss eine staatliche Beihilfe dar, sind nur die beihilfefähigen Ausgaben und Kosten förderfähig.

l

<span id="page-12-1"></span><sup>5</sup> Anlage 2 der EFRE/ESF Plus-Rahmenrichtlinie.

### 2. Nicht förderfähige Ausgaben

Nicht förderfähige Ausgaben bei Förderung in Form von Zuschüssen sind:

- Steuern auf Gewinn und Ertrag sowie erstattungsfähige Mehrwertsteuer
- interne unternehmensbezogene Prüfungsgebühren
- Kosten für die Jahresabschlussprüfung, sofern diese von der Bewilligungsstelle nicht beauflagt worden ist
- Rückstellungen
- Finanzierungskosten
- Kosten für von einer Bank oder einem sonstigen Finanzinstitut geleistete Sicherheiten
- Bußgelder, Geldstrafen
- Kosten für den Erwerb von Infrastrukturen, Grundstücken und Immobilien
- Schuldzinsen
- grundsätzlich Gebühren für Finanzgeschäfte, Wechselgebühren und Devisenverluste und sonstige reine Transaktionskosten (Ausnahmen siehe Teil II, Nr. 2.4.4)
- Erbbauzins, Kredittilgungsraten und Stundungszinsen.
- Beiträge für Kammern, Organisationen und Verbände sofern nicht durch die Förderung veranlasst
- Bewirtungskosten
- Prozesskosten
- Erwerb von Möbeln, Ausrüstungsgütern, Fahrzeugen, mit Ausnahme der unter Art. 16 Abs. 1 Buchsta. b) der Verordnung (EU) 2021/1057 (ESF Plus-Verordnung) getroffenen Regelungen.

# <span id="page-14-0"></span>**Teil II Erläuterungen und Orientierungen zu den einzelnen förderfähigen Ausgaben und Kosten bei Förderung in Form von Zuschüssen oder Zuweisungen**

# <span id="page-14-1"></span>**Vorwort**

Nachfolgend werden die einzelnen förderfähigen Ausgaben und Kosten gemäß Anlage 2 der EU-Rahmenrichtlinie näher erläutert. Die Vorgaben zur Höhe stellen einen Orientierungsrahmen dar, von dem in sachlich begründeten Fällen abgewichen werden kann. Diese Begründung ist zu dokumentieren. Sollten in den fachspezifischen Förderrichtlinien/Verwaltungsvorschriften oder Erlassen andere oder zusätzliche Regelungen zur Höhe oder Art und Weise der Kalkulation getroffen worden sein, gehen diese den hier angegebenen Vorgaben zur Höhe/Kalkulation vor.

Die Gliederung des Teils II folgt dem Ausgaben-/Kostenplan.

# <span id="page-14-2"></span>**1. Personalausgaben / -kosten (direkt vorhabensbezogen)**

Unter Teil II, Nrn. 1.1 E und 1.1 P fallen alle für die Umsetzung des Vorhabens erforderlichen Personalausgaben, jedoch keine Personalausgaben für Verwaltung. Diese werden unter Nr. 3. behandelt.

#### Allgemeine Vorgaben:

Die Kalkulation kann mittels Einzelkalkulation bezogen auf die jeweilige Stelle (Stellenförderung, siehe Teil II, Nr. 1.1 E) oder mittels personenbezogener Personalkostenpauschale (siehe Teil II, Nr. 1.1 P) erfolgen.

a) Besserstellungsverbot

Die Regelungen zum Besserstellungsverbot gemäß Nr. 1.6 der NBest-EU sind für den Zuwendungsempfänger und Unterauftragnehmer einzuhalten:

"Dürfen aus der Zuwendung auch Personalausgaben oder sächliche Verwaltungsausgaben geleistet werden und werden die Gesamtausgaben des Zuwendungsempfängers überwiegend aus Zuwendungen der öffentlichen Hand bestritten, darf der Zuwendungsempfänger seine Beschäftigten aus der Zuwendung finanziell nicht besserstellen als vergleichbare Staatsbedienstete. Die Prüfung der Einhaltung dieses Besserstellungsverbotes kann durch Abgleich der Entgelte mit den Tabellenentgelten des TV-L erfolgen. Soweit der Zuwendungsempfänger dem Besserstellungsverbot unterliegt und den TV-L übersteigende Personalausgaben tätigt, sind diese nur bis zur Höhe TV-L (Ausnahme TVöD) förderfähig."

Zur abschließenden Prüfung der Einhaltung des Besserstellungsverbotes wird die Eingruppierungsmatrix gemäß Anlage 1 herangezogen.

b) Förderhöhe

Die Förderung der Ausgaben und Kosten für eigenes Personal ist in der Regel nur bis zur Höhe der Festlegungen des Tarifvertrages für den öffentlichen Dienst der Länder (TV-L) / des Tarifvertrages zu flexiblen Arbeitszeitregelungen für ältere Beschäftigte (TV FlexAZ – so lange dieser gültig ist) bzw. nachfolgender Tarifverträge zulässig (Ausnahme TVöD). Nachfolgend wird zur Vereinfachung nur auf den TV-L abgestellt. Zum Abgleich mit TV-L wird die Eingruppierungsmatrix gemäß Anlage

> Seite **15** von **50** Fassung vom 20. Juni 2022

1 herangezogen. Sofern verbindliche Vorgaben für bestimmte Gruppen von Beschäftigten existieren, bspw. die "Richtlinien der Tarifgemeinschaft deutscher Länder (TdL) über die Arbeitsbedingungen der wissenschaftlichen und studentischen Hilfskräfte", kommen diese zur Anwendung.

#### c) Fachliche Eignung

Voraussetzung für eine lehrende Tätigkeit ist ein anerkannter Berufs- oder Hochschulabschluss oder eine mehrjährige Berufserfahrung auf dem jeweiligen Fachgebiet. Die Qualifikation des Lehrpersonals muss für das zu vermittelnde Wissen und für die Vorhabensteilnehmer geeignet sein.

#### Auf Teil I Nr. 1.8 wird hingewiesen.

d) Aufwendungen für mitarbeitende Unternehmer bzw. Gesellschafter von Einzelunternehmen oder Personengesellschaften

Aufwendungen für mitarbeitende Unternehmer bzw. Gesellschafter von Einzelunternehmen oder Personengesellschaften sind mit den dem Vorhaben zeitlich zuzurechnenden Anteilen förderfähig, soweit der Unternehmer/Gesellschafter Tätigkeiten ausübt, die zu den förderfähigen Tätigkeiten zählen und im Bewilligungszeitraum erbracht werden.

#### e) Vorhabensdokumentation

Personalausgaben zur Erstellung einer Vorhabensdokumentation sind förderfähig, wenn die Vorhabensdokumentation ausdrücklich gefordert wird. Der Umfang bemisst sich nach den jeweiligen Vorgaben.

Eine Vorhabensdokumentation, für die zusätzliche Personalausgaben kalkuliert werden, muss über die regulären Dokumentationspflichten im Rahmen von Sachberichten usw. hinausgehen.

#### *Hinweise zur Nachweisführung:*

Für den Nachweis der Personalausgaben/-kosten sind grundsätzlich relevant:

- unterschriebener Arbeitsvertrag (in Kopie)
- Angabe der Qualifikation und Nachweis der Qualifikation
- Nachweis Arbeitsentgelt
- Nachweis Sozialversicherungsbeiträge
- Tätigkeitsnachweise sowie
- zusätzlich bei Fremdpersonal: Honorarvertrag und Rechnung.

#### Zu Angabe der Qualifikation und Nachweis der Qualifikation:

Regelmäßig vor Einsatz von Lehr- oder Betreuungspersonal ist anzugeben, dass dessen Qualifikation für das zu vermittelnde Wissen und für die Vorhabensteilnehmer geeignet ist, sofern sich dies nicht aus der Vorhabenskonstruktion oder den Angaben im Antrag ergibt. Die entsprechenden Nachweise zur Qualifikation sind bei den Zuwendungsempfängern bzw. Begünstigten vorzuhalten und auf Anforderung vorzulegen, sofern diese nicht bereits bei der Bewilligungsstelle vorliegen.

#### Zu Tätigkeitsnachweis:

Alle im Rahmen des Vorhabens geleisteten Arbeitszeiten sind in für den Vorhabensbereich in geeigneter Form zu dokumentieren. Dies erfolgt für Personal durch Tätigkeitsnachweise. Bei Anwendung der Personalkostenpauschale erfolgt der Nachweis je nach Abrechnungsmethode durch taggenaue oder monatliche Tätigkeitsnachweise, bei der Stellenförderung durch monatliche Tätigkeitsnachweise. Alle Nachweise müssen zeitlich und inhaltlich untersetzt sein und durch Unterschrift der leistungserbringenden Person und einer zeichnungberechtigten Person des Zuwendungsempfängers bestätigt werden. Die originalen Tätigkeitsnachweise sind bei den Zuwendungsempfängern vorzuhalten. Der Tätigkeitsnachweis muss eine eindeutige Zuordnung zum Vorhaben haben.

In den entsprechenden Nachweisen sind sämtliche tatsächlich geleisteten vorhabensbezogenen Tätigkeiten aufzuzeichnen, auch wenn diese Tätigkeiten nicht abgerechnet werden. Dabei ist zu berücksichtigen, dass ein Arbeitstag mit maximal 10 Stunden in Ansatz gebracht werden darf.

# <span id="page-16-0"></span>1.1. E Bezüge Eigenpersonal mit Stellenförderung, Fremdpersonal

a) Arbeitsentgelt für eigenes Personal des Antragstellers

Sofern Personal kontinuierlich in Höhe von mindestens 10% bezogen auf eine Vollzeitstelle im Vorhaben tätig ist, können die voraussichtlich anfallenden Personalausgaben kalkuliert werden. Förderfähig ist das tatsächlich gezahlte Arbeitnehmerbrutto. Aufwendungen für mitarbeitende Unternehmer bzw. Gesellschafter von Einzelunternehmen oder Personengesellschaften müssen im Wege der Auszahlung tatsächlich angefallen sein. Die Auszahlung muss im Bewilligungszeitraum tatsächlich getätigt werden. Vor- und Nachbereitungsaufwand, konzeptionelle Arbeit und technischer Support des eigenen Personals im Vorhaben gehören zu den förderfähigen Tätigkeiten im Rahmen der Stelle.

Förderfähig sind auch Personalnebenkosten zu den hier als förderfähig beschriebenen Personalausgaben als Ausgaben, die sich aus gesetzlichen oder tariflichen Bestimmungen ergeben, beispielsweise die Anteile der Arbeitgebersozialabgaben und Ausgaben des Arbeitgebers für Beiträge zur betrieblichen Altersvorsorge in angemessener Höhe (keine Rückstellungen). Förderfähig ist auch die Entgeltfortzahlung im Krankheitsfall bis zur gesetzlichen Höchstgrenze. Die beantragten und/oder erhaltenen Ausgleichzahlungen nach dem Gesetz über den Ausgleich der Arbeitgeberaufwendungen für Entgeltfortzahlung (Aufwendungsausgleichsgesetz - AAG) sind in der jeweiligen Position als Minusbetrag abzusetzen.

Es werden für beim Antragsteller angestelltes Personal stets nur die laufenden, tatsächlich getätigten Personalausgaben entsprechend Vereinbarung im Arbeitsvertrag gefördert. Ein höheres Arbeitsentgelt ist nicht ohne eine entsprechend durch Aufgaben im Vorhaben begründete Untersetzung und ausreichende Qualifikation aus ESF Plus-Mitteln förderfähig. Eine Aufstockung der Stunden für das Vorhaben ist bei Teilzeitangestellten bis zur Vollzeit zulässig.

b) Ausgaben für Fremdpersonal

Als Fremdpersonal wird Personal bezeichnet, welches nicht in den Dienstbetrieb des Zuwendungsempfängers eingebunden, von ihm wirtschaftlich unabhängig sowie nicht weisungsgebunden tätig ist, bspw. haupt- oder nebenberuflich tätige Dozenten.

Werden Leistungen durch Dritte gewerblich erbracht (zum Beispiel durch Inanspruchnahme eines Bildungs- oder Beratungsunternehmens) kommen die Regelungen aus Teil II, Nr. 2.1 zur Anwendung.

Die Honorarsätze sollen entsprechend der Qualifikation und den Einsatzinhalten des Personals gestaffelt werden:

#### Obere Grenzen der Honorarsätze je Einsatzstunde im Vorhaben

Gruppe I: bis zu 74,00 EUR/ Einsatzstunde im Vorhaben Berufene Professoren

- Gruppe II: bis zu 64,00 EUR/ Einsatzstunde im Vorhaben Personen mit abgeschlossener Hoch- bzw. Fachhochschulausbildung
- Gruppe III: bis zu 45,00 EUR/ Einsatzstunde im Vorhaben Personen mit Meisterprüfung im Handwerk, Hauswirtschaft, Agrarwirtschaft, Industriemeister, Absolventen von Fachschulen, vergleichbare Qualifikationen in Wirtschaft und Verwaltung
- Gruppe IV: bis zu 41,00 EUR/ Einsatzstunde im Vorhaben Personen, für die die Gruppen I, II und III und V nicht zutreffen
- Gruppe V: bis zu 10,63 EUR/ Einsatzstunde im Vorhaben studentische Hilfskräfte, (Höhe in Anlehnung an ggf. vorhandene Richtlinien der Tarifgemeinschaft deutscher Länder)

Der Zuwendungsempfänger ist darüber zu informieren, dass die Nebentätigkeiten des Personals, das im öffentlichen Dienst beschäftigt ist, vom Arbeitgeber/Dienstherrn genehmigt bzw. diesem angezeigt sein müssen. Hierfür sind die Lehrkräfte selbst verantwortlich. Bei einer Lehrtätigkeit im Rahmen der regulären Arbeitszeit einer im öffentlichen Dienst beschäftigten Lehrkraft erfolgt keine Förderung, es sei denn, es ist eine Freistellung der Lehrkraft für den Zeitraum der Durchführung des Vorhabens vom jeweiligen Arbeitgeber/Dienstherrn erfolgt.

Alle Honorarsätze bilden Obergrenzen, keine feststehenden Sätze. Es sollen Abstufungen zwischen diesen Sätzen entsprechend der tatsächlichen Qualifikation (z. B. Zusatzqualifikationen) und den Einsatzinhalten des Personals vorgenommen werden.

Die Obergrenzen dürfen in begründeten Fällen überschritten werden. Der Antragsteller muss in diesem Fall eine nachvollziehbare Begründung für die Notwendigkeit der Überschreitung vorlegen. Zur Begründung für höhere Honorare wird die Durchführung eines wettbewerblichen Verfahrens, zum Beispiel durch Einholen von Vergleichsangeboten, empfohlen.

Wird einzelnes Fremdpersonal in einem oder mehreren Vorhaben eines Antragstellers mit einem insgesamt hohen Stundenvolumen eingesetzt, ist ein Ausschöpfen der Obergrenzen der Honorarsätze grundsätzlich nicht möglich. Vielmehr soll sich die Vergütung in diesen Fällen an jener für Eigenpersonal orientieren.

Mit den Honorarsätzen sind in der Regel alle Aufwendungen des Personals, einschließlich Sachund Reisekosten sowie Vor- und Nachbereitungsaufwand, abgegolten. Für Fremdpersonal werden Übernachtungsausgaben grundsätzlich nicht gefördert.

Tagegeld für Fremdpersonal ist nicht förderfähig.

Vermittlungsgebühren für Dozentenpools u. ä. Vermittlungsunternehmen sind nicht förderfähig.

#### *Hinweise zur Nachweisführung zu a) und b):*

Die tatsächlich entstandenen Ausgaben/ Kosten für Arbeitsentgelte und SV-Beiträge sowie deren Zahlung sind nachzuweisen.

Die Honorarverträge und -abrechnungen der Dozenten müssen so erfolgen, dass eine eindeutige Zuordnung zum Vorhaben ersichtlich ist. Die tatsächliche Erbringung der einzelnen Stunden bzw. Leistungen ist nachzuweisen (über Tätigkeitsnachweise, es sind die Vorgaben einzuhalten), ebenso die Zahlung des Zuwendungsempfängers an den Dozenten.

# <span id="page-18-0"></span>1.1. P Personalkostenpauschale

a) personenbezogene Personalkostenpauschale

Die personenbezogene Personalkostenpauschale wird nach dem in Anlage 2 dargestellten Verfahren ermittelt.

Grundlage der Abrechnung der Pauschalen sind je nach Abrechnungsmethode Zeitstunden oder Monate. Eine Unterrichtseinheit entsprechend Sachbericht mit einer Dauer von 45 min kann als eine Zeitstunde (60 min) abgerechnet werden. Eine Unterrichtseinheit mit einer Dauer von 90 min kann als zwei Zeitstunden abgerechnet werden.

Zur Bestimmung der Personalausgaben je **Personaleinsatzmonat** bei der Umsetzung eines Vorhabens wird das Arbeitnehmerbrutto inklusive Arbeitgeber-SV-Anteil eines Monats als Berechnungsgrundlage herangezogen. Bei Personal, dass nur anteilig für das ESF Plus-Vorhaben tätig ist, wird der entsprechende Anteil (Verhältnis Tätigkeit für das ESF Plus Vorhaben/ sonstige Tätigkeit) in der Berechnung berücksichtigt. Sofern bei der Abrechnung einzelne Monate nur anteilig erbracht werden, erfolgt die Berechnung der Pauschale anhand der sog. Dreißigstel-Methode (siehe Anlage 2).

Zur Bestimmung der Personalausgaben je **Personaleinsatzstunde** bei der Umsetzung eines Vorhabens kommt als einheitliche Berechnungsgrundlage die gemäß Verordnung (EU) 2021/1060 Art. 55 Abs. 2 lit. a) vorgegebene Jahresarbeitszeit von 1.720 Stunden zur Anwendung.

Mitarbeitende Unternehmer oder Gesellschafter von Einzelunternehmen oder Personengesellschaften können bis zu den Obergrenzen der Eingruppierungsmatrix (Anlage 1) kalkulieren und gefördert werden. SV-Beiträge sind bereits enthalten.

Vor- und Nachbereitungsaufwand des eigenen Personals, konzeptionelle Arbeit für das Vorhaben und technischer Support sind förderfähige Tätigkeiten im Vorhaben. Um deren Verhältnismäßigkeit zu wahren, sind folgende Richtwerte bezogen auf die gesamte Einsatzzeit im Vorhaben unter Betrachtung der gesamten Vorhabensdauer zu beachten:

- Vor- und Nachbereitungsaufwand des eigenen Personals und des Technischen Support

Bei Qualifizierungsvorhaben kann der Vor- und Nachbereitungsaufwand für eigenes Personal sowie Personalausgaben für Technischen Support insbesondere in Zusammenhang mit der Vermittlung von EDV-Inhalten sowie beim Einsatz multimedialer Arbeitsmittel insgesamt bis zu 30% der Unterrichtsstunden gefördert werden.

- Konzeptionelle Arbeit für das Vorhaben

Die im Folgenden genannten zeitlichen Vorgaben gelten nicht, wenn die Konzipierung wesentlicher Bestandteil des Vorhabens oder das Vorhaben selbst ist.

Für die konzeptionelle Arbeit, die im Rahmen des Vorhabens geplant wird, gilt als Richtwert insgesamt 1 Personenmonat (160 Stunden) bei einer Vorhabensdauer von 1 Jahr Vollzeit. Für kürzere Vorhaben kann ein konzeptioneller Aufwand entsprechend anteilig geplant werden. Bis zu 40 Stunden konzeptionelle Arbeit können generell auch bei kürzeren Vorhaben geplant werden.

Beantragt ein Antragsteller Fördergelder für mehrere gleichartige oder immer wiederkehrende Vorhaben, für die konzeptionelle Aufwendungen nicht jeweils neu anfallen, vermindert sich der je Antrag anzuerkennende Vorbereitungsaufwand entsprechend.

#### *Hinweise zur Nachweisführung:*

Die geleisteten Stunden für Vor- und Nachbereitung und technischen Support sowie konzeptionelle Arbeit des Vorhabens werden bei Abrechnung und zum Verwendungsnachweis als Block mit Bezug auf das Gesamtvorhaben betrachtet.

b) weitere Personalkostenpauschalen

Es können weitere Personalkostenpauschalen für Vorhabensbereiche festgelegt werden. Diese werden auf der Internetseite der Bewilligungsstelle Sächsische Aufbaubank [\(www.sab.sachsen.de\)](http://www.sab.sachsen.de/) veröffentlicht.

# <span id="page-20-0"></span>**2. Sachausgaben /-kosten, Fremdleistungen**

Die Ausgaben müssen direkt für das Vorhaben anfallen. Ausgaben für Verwaltung sind unter 3. zu kalkulieren.

#### <span id="page-20-1"></span>2.1. Fremdleistungen / Unteraufträge

Nrn. 1.3 und 3 der NBest-EU sowie ggf. die speziellen Regelungen in den jeweiligen Fachrichtlinien/Verwaltungsvorschriften sind anzuwenden.

Bei Projektförderung sind Anträge aus Gründen der Wirtschaftlichkeit und Sparsamkeit grundsätzlich von den Vorhabensträgern zu stellen, die die Durchführung der Vorhaben selbst übernehmen.

Der Vorhabensträger kann das Vorhaben selbst durchführen oder zur teilweisen Durchführung auch Unterauftragnehmer einbinden. Dazu

- a) müssen die Unterauftragnehmer bei Antragstellung benannt werden sowie deren Anteile an den förderfähigen Ausgaben und Kosten mit einer Unterkalkulation dargestellt und von der Bewilligungsstelle im Zuwendungsbescheid anerkannt worden sein, oder
- b) muss, sofern der Anwendungsbereich der Nr. 3 NBest-EU eröffnet ist, ein Vergabeverfahren nach dem Sächsischen Vergabegesetz (SächsVergabeG) und der Vergabe- und Vertragsordnung für Leistungen (VOL/A) Abschnitt 1 oder nach dem Gesetz gegen Wettbewerbsbeschränkungen (GWB) und der VgV (Vergabeverordnung) durchgeführt worden sein, oder
- c) müssen, sofern Nr. 1.3 NBest-EU einschlägig ist und die Beschaffungsvorgänge nicht von Pauschalen abgedeckt sind, mindestens drei vergleichbare Angebote fachkundiger und leistungsfähiger Anbieter eingeholt werden.

zu a) Unterauftragnehmer mit Unterkalkulation

Unterauftragnehmer können von vornherein in das Vorhaben eingebunden werden, wenn der Vorhabensträger mit diesen Unterauftragnehmern eine gemeinsame Durchführung plant und Leistungen Dritter nicht in wettbewerblichen Verfahren vergeben werden. Die Personal- und Sachausgaben/-kosten sind für jeden Unterauftragnehmer gesondert darzustellen. Für die Unterauftragnehmer gelten dabei alle Vorgaben dieser Regeln für die förderfähigen Ausgaben/Kosten.

zu b) Vergabeverfahren nach dem Sächsischen Vergabegesetz (SächsVergabeG) und der VOL/A Abschnitt 1 oder nach dem Gesetz gegen Wettbewerbsbeschränkungen (GWB) und der VgV (Vergabeverordnung) – Nr. 3 NBest-EU

Auf Nr. 3 der NBest-EU sowie gegebenenfalls dem Sächsischen Vergabegesetz (SächsVergabeG) und der VOL/A Abschnitt 1, Gesetz gegen Wettbewerbsbeschränkungen (GWB) und der VgV (Vergabeverordnung) und/oder vorhandene zusätzliche Vorgaben in den Fachrichtlinien wird hingewiesen.

zu c) Einholen von Angeboten - Nr. 1.3 NBest-EU

Vor Erteilung des Unterauftrages bzw. der Fremdleistung innerhalb der in Nr. 1.3 NBest-EU bestimmten Auftragswerte sind prinzipiell vergleichbare Angebote entsprechend den dort genannten Vorgaben einzuholen und beim Zuwendungsempfänger/Begünstigten für Prüfzwecke vorzuhalten.

# <span id="page-21-0"></span>2.2. Verbrauchsmaterial (vorhabensbezogen)

Verbrauchsmaterial, Arbeitsmaterialien und Lernmittel werden nach dem Grundsatz der Wirtschaftlichkeit und Sparsamkeit anerkannt. Die Ansätze müssen inhaltlich begründet und für den Erfolg des geförderten Vorhabens notwendig sein.

Für Teilnehmer können Arbeitsmaterialien, wie z. B. Bücher, Skripte, Datenträger, im Umfang von bis zu 0,22 EUR je Teilnehmer und Unterrichtsstunde (ohne Stunden für Arbeitserfahrung / Praktika), bei kürzeren Lehrveranstaltungen bis zu 21,60 EUR je Teilnehmer gefördert werden.

Ausgaben für Kopien und Skripte sind nur dann förderfähig, wenn sie anhand tatsächlich getätigter Ausgaben nachgewiesen werden können. Für die Antragskalkulation bedarf es dabei keiner detaillierten Untersetzung dieser Position.

Arbeitsschutzkleidung für die Teilnehmer ist nur dann förderfähig, wenn nicht davon auszugehen ist, dass die Teilnehmer ohnehin über die erforderliche Ausrüstung verfügen. Bei Erwerb von gebrauchtem Material müssen folgende Bedingungen erfüllt sein:

- Der Verkäufer des Gebrauchtmaterials hat eine Erklärung abzugeben, aus der der Ursprung des Materials hervorgeht und in der bestätigt wird, dass es ohne nationale oder gemeinschaftliche Zuschüsse angekauft wurde
- der Preis des Gebrauchtmaterials darf seinen Marktwert nicht überschreiten und muss unter den Kosten für gleichartiges neues Material liegen, und
- das Material muss die für das Vorhaben erforderlichen technischen Merkmale aufweisen und den geltenden Normen und Standards entsprechen.

### <span id="page-21-1"></span>2.3. Ausstattungsgegenstände

Förderfähig sind Ausgaben in Form von Miete/Leasing, Sofortabschreibung bei geringwertigen Wirtschaftsgütern oder Kosten in Form von Abschreibungen für die Nutzung von direkt für die Durchführung des Vorhabens (keine Verwaltungstätigkeiten) erforderlichen Ausstattungsgegenständen.

#### 2.3.1. Miete/Leasing

Bei Verträgen, die für das geförderte Vorhaben abgeschlossen werden, sind die Vorgaben gemäß Teil II, Nr. 2.1 zu beachten.

Förderfähig sind auch im Zusammenhang mit Leasing oder Miete stehende erforderliche Ausgaben für Versicherungen oder Schutzbriefe.

In der nachfolgend unter a) dargestellten Leasingvariante müssen sich die Angebote auf den Handelswert des Wirtschaftsgutes beziehen.

Leasingausgaben sind wie folgt förderfähig:

Die vom Leasingnehmer dem Leasinggeber gezahlten Leasingraten, die durch Vertrag, eine quittierte Rechnung oder einen gleichwertigen Buchungsbeleg nachgewiesen werden, bilden die förderfähige Ausgabe. Dabei sind zwei Fälle zu unterscheiden:

a) Leasingverträge, die eine Kaufoption enthalten oder einen der gewöhnlichen Nutzungsdauer des geleasten Wirtschaftsgutes entsprechenden Leasingzeitraum vorsehen (Analogie zur Anschaffung) sowie Mietkaufverträge:

Die tatsächlich gezahlten Leasingraten sind nur bezogen auf den Handelswert des geleasten Wirtschaftsgutes vorhabensbezogen förderfähig. Andere Kosten im Zusammenhang mit dem Leasingvertrag (Steuern, Gewinnspanne des Leasinggebers, Zinskosten der Refinanzierung, Gemeinkosten, Versicherungskosten usw.) sind nicht förderfähig.

b) Leasingverträge, die keine Kaufoption enthalten und deren Laufzeit kürzer ist als die gewöhnliche Nutzungsdauer des geleasten Wirtschaftsgutes: Die Leasingraten sind förderfähig in voller Höhe bezogen auf die Nutzungsdauer im Vorhaben.

Es werden nur Ausgaben für die kostengünstigste Variante der Nutzung des Wirtschaftsgutes gefördert. Sind die Ausgaben bei Anwendung einer Alternativmethode niedriger, so werden die Mehrausgaben von den förderfähigen Ausgaben in Abzug gebracht.

Bei Qualifizierung im Ausland werden Ausgaben/Kosten für Leasing im Ausland nicht gefördert.

2.3.2. Abschreibungen, geringwertige Wirtschaftsgüter

Förderfähig sind vorhabensbezogene lineare Abschreibungen gemäß den steuerrechtlichen Vorschriften, jedoch nur mit den dem Vorhaben zeitlich zuzurechnenden Anteilen und nur, wenn der Erwerb des Wirtschaftsgutes nicht unter Nutzung öffentlicher Zuschüsse finanziert worden ist. Die anzusetzende betriebsgewöhnliche Nutzungsdauer richtet sich nach der jeweils gültigen AfA-Tabelle (Absetzung für Abnutzung) des Bundesministeriums der Finanzen (Veröffentlichung im Bundessteuerblatt), z. B. AfA-Tabelle für die allgemein verwertbaren Anlagegüter, branchengebundene AfA-Tabellen, oder AfA-Tabellen des Deutsche Forschungsgemeinschaft e. V. (DFG-Schlüsselkatalog).

Von der AfA-Tabelle abweichende Nutzungsdauern sind bei Antragstellung zu begründen. Sofern es sich um Antragsteller handelt, die der Zuständigkeit der Finanzämter unterfallen, ist eine Anerkennung von kürzeren Nutzungsdauern als in der AfA-Tabelle nur möglich, wenn diese vom Finanzamt genehmigt worden sind. Die Notwendigkeit des Einsatzes von sehr wertintensiven Geräten für den Erfolg des Vorhabens ist vom Antragsteller zu begründen.

Bei Vorhaben im Bereich E-Learning oder Vorhaben, die auf die Vermittlung von Kenntnissen spezieller Software abzielen, können Anschaffungskosten für Betriebs-und Anwendersoftware zur Datenerfassung und –verarbeitung über Abschreibungen mit einer betriebsgewöhnlichen Nutzungsdauer nach steuerlichen Vorgaben gefördert werden. Dazu gehören auch die nicht technisch physikalischen Anwendungsprogramme eines Systems zur Datenverarbeitung, sowie neben Standardanwendungen auch auf den individuellen Nutzer abgestimmte Anwendungen wie ERP-Software (Entersprise Ressource Planning), Software für Warenwirtschaftssysteme oder sonstige Anwendungssoftware zur Unternehmensverwaltung oder Prozesssteuerung.

Grund und Boden ist nicht abschreibungsfähig. Bei Vorhaben im Ausland werden Abschreibungen im Ausland nicht gefördert.

Ausstattungsgegenstände, die zum allgemeinen Geschäftsbetrieb gehören bzw. keinen direkten Bezug zum Vorhaben haben, sind nicht förderfähig.

Bei geringwertigen Wirtschaftsgütern sind, je nach steuerlicher Wahl des Antragstellers, ihre vorhabensbezogenen Anteile förderfähig:

- Sofortabschreibung von geringwertigen Wirtschaftsgütern mit Anschaffungs-/Herstellungskosten bis zu derzeit 800,00 EUR (ohne Mehrwertsteuer, Höhe gemäß § 6 Abs. 2 EStG in der jeweils geltenden Fassung)

- Sammelposten-Abschreibung bei Wirtschaftsgütern mit einem Wert derzeit > 250,00 EUR und < 1.000 EUR (Höhe gemäß § 6 Abs. 2a EStG in der jeweils geltenden Fassung).
- <span id="page-23-0"></span>2.4. Ausgaben für Dienste/Rechte, Teilnehmergewinnung, Versicherungen und Gebühren

#### 2.4.1. Lizenzen, Nutzungsrechte, Dienste

Förderfähig sind die dem Vorhaben zuzurechnenden Anteile. Notwendigkeit und Angemessenheit müssen nachvollziehbar dargestellt sein.

Bei Vorhaben im Bereich E-Learning werden Ausgaben für die Nutzung des Internets, die den Teilnehmern entstehen, nicht erstattet. Ausgaben für die Vernetzung der Teilnehmer (Internetanschlüsse usw.) sind ebenfalls nicht förderfähig.

#### 2.4.2. Teilnehmergewinnung

Ausgaben in dieser Position können nur in begründeten Fällen kalkuliert werden, beispielsweise wenn die potenziellen Teilnehmer eines Vorhabens auf eine andere Weise nicht erreichbar sind (z. B. Ausgaben für Audio-Werbung bei Kursen für Analphabeten). Ausgaben sind hier zu kalkulieren, soweit sie nicht anderen Finanzierungsplanpositionen zuordenbar sind. Der Grundsatz der Wirtschaftlichkeit und Sparsamkeit ist zu beachten.

#### 2.4.3. Versicherungen

Es werden ausschließlich Versicherungen mit unmittelbarem Vorhabensbezug oder Pflichtversicherungen gefördert.

Unter dieser Position sind bspw. folgende Versicherungen förderfähig:

- Beitrag zur gesetzlichen Unfallversicherung für das im Projekt mitarbeitende Personal Lehrpersonal gemäß Teil II, Nr. 1.1 E (bei Stellenförderung),
- Beiträge zur betrieblichen Altersvorsorge in angemessener Höhe bei Finanzierung der Personalkosten gemäß Teil II, Nr. 1.1 P, sofern die Beiträge ausschließlich vom Arbeitgeber finanziert werden (keine Rückstellungen),
- Kfz-Haftpflichtversicherung bei Nutzung eines Dienstwagens nur bei Förderung des Dienstfahrzeuges über Einzelansatz der Ausgaben (keine Verwaltungsausgaben),
- Elektronikversicherung nur, wenn die EDV-Technik für das Vorhaben erforderlich ist (keine Verwaltungstätigkeiten),
- Maschinen-/Geräteversicherung nur, wenn Geräte und Maschinen für das Vorhaben erforderlich sind (keine Verwaltungstätigkeiten) und die Versicherung notwendig ist,
- in begründeten Fällen Ausgaben für teilnehmer- und vorhabensbezogene Versicherungen (Auslandskrankenversicherung, Unfallversicherung / Berufsgenossenschaft - insbesondere bei Vorhaben für Schüler in unterrichtsfreien Zeiten).

#### 2.4.4. Gebühren

Es sind direkt für das Vorhaben unbedingt erforderliche Gebühren förderfähig, insbesondere

- **Eintrittsgelder**
- Prüfungsgebühren, wenn die Prüfung zu einem anerkannten Abschluss oder anerkannten Zertifikat führt, einschließlich Zertifikatsgebühren für Qualifizierungsmodule bei öffentlichen Stellen,

Seite **24** von **50** Fassung vom 20. Juni 2022

- für eine erfolgreiche Vorhabensdurchführung erforderliche Gebühren (beispielsweise ärztliche Atteste, Erste-Hilfe-Kurs) für Teilnehmer ohne eigenes Einkommen oder mit Einkommen aus staatlichen Unterstützungssystemen
- <span id="page-24-0"></span>2.5. Ausgaben / Kosten für Räume für die Durchführung des Vorhabens und Nebenflächen

Ausgaben/Kosten für Räume für die Durchführung des Vorhabens (Schulungsräume, Veranstaltungsräume etc.) sind

- bei eigenen Räumen als Abschreibungen (siehe auch Teil II, Nr. 2.3.2),
- bei fremdgemieteten Räumen als Ausgaben für Miete oder Leasing (siehe auch Teil II, Nr. 2.3.1),

mit den dem Vorhaben zeitlich zuzurechnenden Anteilen förderfähig.

 $\triangleright$  Nebenausgaben

Grundlage für die Anerkennung von vorhabensbezogenen anteiligen Nebenausgaben für Räume sind die umlagefähigen Nebenausgaben gemäß der Verordnung über die Aufstellung von Betriebskosten (Betriebskostenverordnung vom 25. November 2003 – BGBl. I S. 2346, 2347) in der jeweils gültigen Fassung.

Förderumfang

Zusätzlich zu den für die Durchführung des Vorhabens erforderlichen Räumen sind vorhabensbezogen anfallende Ausgaben/Kosten für Nebenflächen (Miete/Abschreibungen und Nebenkosten) förderfähig. Darunter sind bspw. einzuordnen: Flure, Toiletten, Teeküchen, Pausenräume, Umkleideräume, Lehrerzimmer. Dabei dürfen die Planungsansätze für Nebenflächen 30% der Fläche der für die Durchführung des Vorhabens erforderlichen Räume nicht überschreiten.

Für Nebenflächen der praktischen Ausbildung (Werkstätten, Werkhallen u. a.) gelten die Grundsätze des Vorhabensbezuges und der Angemessenheit.

Darüber hinaus sind Ausgaben/Kosten für Räume für die Vorhabensvorbereitung (Curriculum) im Umfang der geplanten Stunden bei angemessener Raumgröße förderfähig.

Bei sozialpädagogischer oder psychologischer Betreuung können Ausgaben/Kosten für ein Büro für den Sozialpädagogen/Psychologen entsprechend dem geplanten Betreuungsumfang gefördert werden.

Umlagen für Parkflächen, Umzäunungen, Bepflanzungen werden nicht gefördert.

Ausgaben für Fremdmiete, Immobilienleasing

Die gemieteten oder geleasten Flächen müssen in Bezug auf die Anzahl der Teilnehmer und den Vorhabensumfang angemessen sein.

Die angesetzten Ausgaben für Miete/Leasing dürfen die ortsüblichen Mieten nicht übersteigen. Liegen die beantragten Ausgaben darüber, wird die Förderung auf die ortsübliche Miete für vergleichbare Objekte beschränkt.

Die vorhabensbezogene Nutzungsdauer der Räume ist in Abhängigkeit vom Stundenvolumen des Vorhabens zu ermitteln.

# Ausgaben/Kosten für eigene Schulungsräume

Ausgaben/Kosten für eigene Schulungsräume werden nur in Höhe der tatsächlichen Ausgaben und Kosten in Höhe des Abschreibungsäquivalents gefördert. Dabei ist zu beachten, dass Abschreibungen nur linear gemäß Einkommenssteuergesetz und nur unter der Maßgabe, dass öffentliche Zuschüsse zum Erwerb nicht herangezogen worden sind, ermittelt werden dürfen. Ausgaben bzw. Kosten (AfA + Nebenkosten) für die Nutzung eigener Räumlichkeiten sind maximal in Höhe der ortsüblichen Mieten + Nebenkosten förderfähig.

#### *Hinweise zur Nachweisführung:*

Die Umlageschlüssel müssen nachvollziehbar sein. Deren Ermittlung muss beim Zuwendungsempfänger dokumentiert, vorgehalten und auf Anforderung vorgelegt werden.

- <span id="page-25-0"></span>2.6. E Reise- und Dienstreiseausgaben für Personal (Einzelbeleg)
- <span id="page-25-1"></span>2.6. P Reise- und Dienstreiseausgaben für Personal (km-Pauschale)

Ausgaben, die mittels Einzelbeleg nachgewiesen werden, sind unter der Ausgaben-/Kostenplanposition 2.6 E Reise- und Dienstreiseausgaben für Personal (Einzelbeleg) zu kalkulieren. Ausgaben, die mittels einer Pauschale je Kilometer ermittelt werden, sind unter der Ausgaben/-Kostenplanposition 2.6 P Reise- und Dienstreiseausgaben für Personal (Km-Pauschale) zu kalkulieren.

Gefördert werden können Ausgaben für vorhabensbezogen veranlasste Reisen des eigenen Personals, insbesondere Reisezeiten, Fahrtausgaben, Tagegeld, Übernachtungskosten. Für die Prüfung und Anerkennung von Reisezeiten und Wegstrecken mit dem Kfz wird ein gängiger Routenplaner wie z.B. GoogleMaps herangezogen. Bei Förderung von Honoraren sind Reiseausgaben für Fremdpersonal nur in besonders begründeten Fällen förderfähig (siehe Teil II Nr. 1.1 E b).

#### *a) Fahrtausgaben*

Für öffentliche Bedienstete, für die reisekostenrechtliche Regelungen gelten, sind diese unmittelbar anzuwenden. Die im Sächsischen Reisekostengesetz (SächsRKG) genannten Sätze für Wegstreckenentschädigung bei Nutzung eines Kfz (gegenwärtig insbesondere 17 Cent bzw. 30 Cent je gefahrener Kilometer bei Vorliegen triftiger Gründe) und Mitnahmeentschädigung (gegenwärtig 2 Cent je gefahrener Kilometer) sowie Wegstreckenentschädigung bei Nutzung eines Fahrrads (gegenwärtig 5 Cent je gefahrener Kilometer) stellen die Pauschalen dar.

Für alle anderen Fälle gilt folgendes:

- Der tägliche Arbeitsweg des Personals vom Wohnort zum Arbeitsort wird nicht berücksichtigt.
- Förderfähig sind die Fahrtausgaben für Reisen mit öffentlichen Verkehrsmitteln.
- Alternativ ist die Anerkennung von Fahrtausgaben für die Nutzung von PKW als Kilometerpauschale (Wegstreckenentschädigung) in Höhe von 30 Cent je gefahrenen Kilometer möglich (Höhe in Anlehnung an die Höchstsätze des zum Zeitpunkt der Bewilligung geltenden SächsRKG, diese kann bei Änderungen des SächsRKG angepasst werden). Darüber hinaus kann eine Mitnahmeentschädigung in Höhe von 2 Cent je gefahrenen Kilometer und mitgenommener Person gewährt werden, sofern diese Personen ebenfalls Anspruch auf Fahrtkostenerstattung im Vorhaben haben. Alternativ sind in begründeten Einzelfällen die tatsächlich getätigten Ausgaben für das Dienstfahrzeug förderfähig und in den einzelnen Positionen des Finanzierungsplanes gesondert aufzuführen.
- Förderfähig sind Fahrtausgaben für die Nutzung eines Fahrrads als Kilometerpauschale (Wegstreckendentschädigung) in Höhe von 5 Cent je gefahrener Kilometer (Höhe in Anlehnung an die Höchstsätze des zum Zeitpunkt der Bewilligung geltenden SächsRKG, diese kann bei Änderungen des SächsRKG angepasst werden).
- *b) Übernachtungsausgaben und Tagegeld*

Kalkulationsgrundlage für Übernachtungsausgaben und Tagegelder für eigenes Personal und Fremdpersonal ist das SächsRKG in der jeweils geltenden Fassung.

Für öffentliche Bedienstete, für die reisekostenrechtliche Regelungen gelten, sind diese unmittelbar anzuwenden.

#### *Hinweise zur Nachweisführung:*

Alle Unterlagen sind beim Zuwendungsempfänger vorzuhalten und auf Anforderung vorzulegen bzw. einzureichen.

Fallen bei Reisen Ausgaben (Fahrtausgaben, Übernachtungsausgaben, Tagegelder) an, sind durch den Zuwendungsempfänger Reisekostenabrechnungen zu erstellen. Die Reisekostenabrechnungen müssen alle relevanten Angaben einschließlich Unterlagen und Belege enthalten, wie

- Zuordnung zum Vorhaben durch Angabe des Grundes der Reise und der ESF Plus-Antragsnummer
- Benennung des benutzten Beförderungsmittels
- Dauer der Reise und hierfür gezahltes Tagegeld
- Übernachtungsausgaben (Untersetzung mit Rechnung und Verausgabungsnachweis)
- Unterschrift des Vorgesetzten/Buchhaltung.

zusätzlich bei Fahrtausgaben für die Nutzung öffentlicher Verkehrsmittel (oder bei Einzelfall Kalkulation der Ausgaben des Dienst-Kfz) in den einzelnen Positionen des Finanzierungsplanes

- Einzelbelege einschließlich Verausgabungsnachweis des Zuwendungsempfängers

zusätzlich bei Fahrtausgaben für Kfz-Nutzung und Erstattung mittels Pauschale je gefahrenem Kilometer

nachgewiesene gefahrene Kilometer (siehe Ausführungen unten) sowie

namentliche Benennung der mitgenommenen Personen bei Kfz-Nutzung, der Vorhabensbezug für diese Personen muss erkennbar sein.

Zur Ermittlung der förderfähigen Ausgaben für vorhabensbezogene Dienstfahrten mit dem Fahrrad gelten die Festlegungen analog den Ausführungen zur Nutzung von Privat-Kfz (siehe Ausführungen unten).

Besonderheiten bei Kfz-Nutzungsarten:

Dienstfahrzeug (Dienst-Kfz)

Die Anerkennung der förderfähigen Ausgaben bei Nutzung eines Dienst-Kfz erfolgt auf der Grundlage von Fahrtenbüchern. Die Fahrtenbücher sind zeitnah zu führen. Die Chronologie der Fahrten muss nachvollziehbar sein.

> Seite **27** von **50** Fassung vom 20. Juni 2022

Folgende Angaben müssen im Fahrtenbuch enthalten sein:

- Datum der Fahrt
- Start- und Zielort der Reise
- Grund der Reise (Nachweis des Vorhabensbezugs)
- Kilometerstand bei Beginn und Ende
- gefahrene Kilometer
- bei Umwegen: die Reiseroute.
	- Dienst-Kfz mit privater Nutzung

Bei privater Nutzung eines Dienst-Kfz ist der für die Privatnutzung zu versteuernde geldwerte Vorteil entweder nach der sog. Fahrtenbuchmethode oder nach der sog. 1%-Methode zu ermitteln.

Bei Anwendung der Fahrtenbuchmethode gelten für die Ermittlung der förderfähigen Ausgaben für vorhabensbezogene Dienstfahrten die Festlegungen analog den Ausführungen zur Nutzung von Dienst-Kfz.

Bei Anwendung der 1%-Methode gelten für die Ermittlung der förderfähigen Ausgaben für vorhabensbezogene Dienstfahrten die Festlegungen analog den Ausführungen zur Nutzung von Privat-Kfz.

#### $\triangleright$  Privat-Kfz

Bei Nutzung eines Privat-Kfz für das Vorhaben ist für die Ermittlung der förderfähigen Ausgaben eine Auflistung der vorhabensbezogenen Dienstfahrten anstelle des Fahrtenbuchs mit den nachfolgenden Angaben vorzuhalten:

- Datum der Fahrt
- Start- und Zielort der Reise
- Grund der Reise (Nachweis des Vorhabensbezuges)
- gefahrene Kilometer
- bei Umwegen: die Reiseroute.

# <span id="page-28-0"></span>**3. Ausgaben / Kosten für allgemeine Verwaltung**

Für die Kalkulation von Personal- und Sachausgaben/-kosten für Verwaltung bestehen folgende Möglichkeiten:

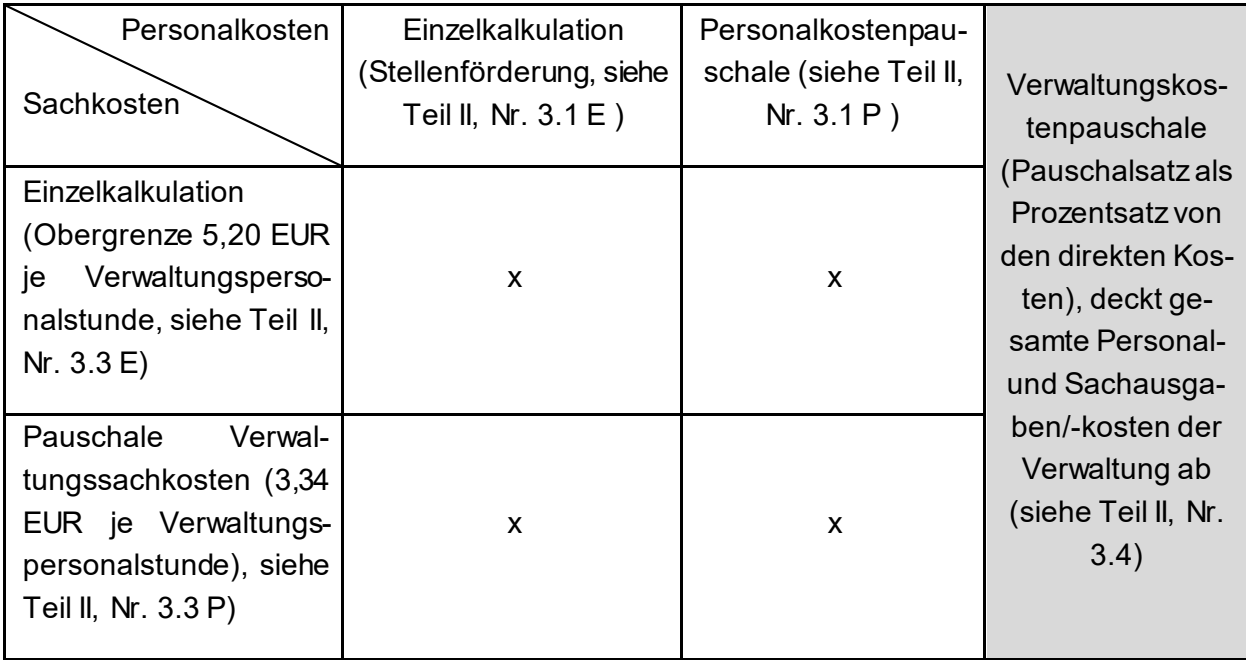

Folgende Grundsätze kommen bei Personalausgaben für Verwaltung zur Anwendung:

Die allgemeinen Vorgaben unter 1. zum Besserstellungsverbot und zur Förderhöhe gelten auch in Nr. 3.

Förderfähig sind die anfallenden Personalausgaben für Geschäftsführungs- und Sachbearbeitungstätigkeiten mit den dem Vorhaben zeitlich zuzurechnenden Anteilen. Die Tätigkeit für das betreffende Vorhaben ist im Rahmen der Abrechnung anhand der entsprechenden Formulare nachzuweisen.

Bei der Beantragung der Ausgaben für Verwaltungspersonal sollen bei Vorhaben mit Teilnehmern folgende Grenzen eingehalten werden:

Projekte mit dem Fokus auf der Qualifizierung von Teilnehmern

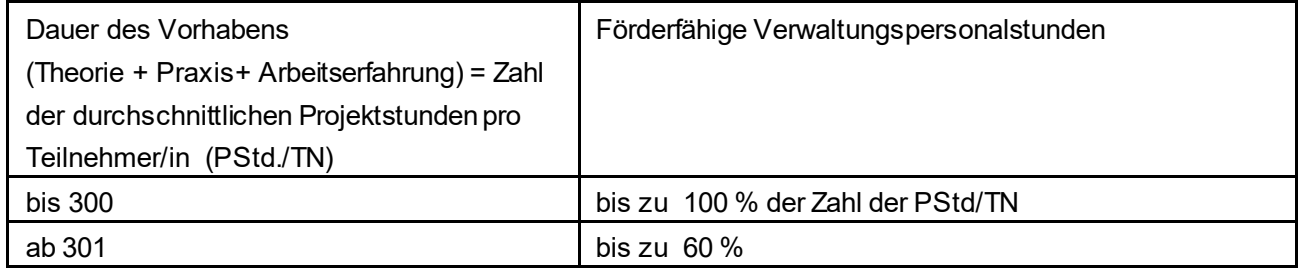

Projekte mit dem Fokus auf der Betreuung von Teilnehmern:

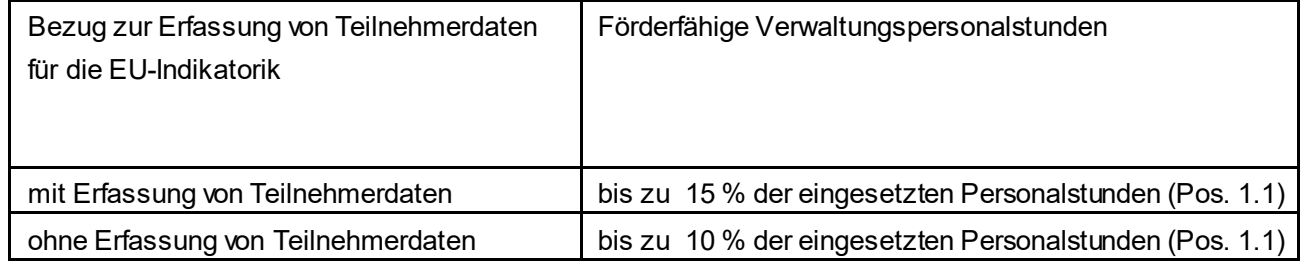

Bei der Kalkulation ist auf ein angemessenes Verhältnis zwischen Geschäftsführungs- und Sachbearbeitungstätigkeiten zu achten. Der überwiegende Anteil der Verwaltungstätigkeiten soll im Bereich Sachbearbeitung erbracht werden.

Folgende Anteile an den gesamten Verwaltungspersonalstunden sind einzuhalten:

- Geschäftsführung: bis zu 10% der gesamten Verwaltungspersonalstunden, (TV-L, Entgeltgruppen 13 bis 14)
- gehobene Sachbearbeitung: bis zu 20% der gesamten Verwaltungspersonalstunden, (TV-L, Entgeltgruppen 9b bis 12)
- Sachbearbeitung: mindestens 70% der gesamten Verwaltungspersonalstunden, (TV-L, maximal bis zur Entgeltgruppe 8).

Die Höhe der förderfähigen Ausgaben/Kosten für Verwaltungspersonal ergeben sich aus der anrechenbaren Stundenzahl und den Personalausgaben/-kosten, die maximale Förderhöhe ergibt sich aus dem Abgleich mit der Eingruppierungsmatrix (Anlage 1). Zu beachten ist, dass die Eingruppierung des Personals entsprechend den persönlichen Voraussetzungen und der tatsächlich ausgeübten Tätigkeit vorgenommen werden muss.

Sofern mitarbeitende Unternehmer bzw. Gesellschafter von Einzelunternehmen oder Personengesellschaften alle Verwaltungstätigkeiten vollständig selbst ausführen, kann für deren Verwaltungstätigkeiten bis zur Obergrenze der TV-L Entgeltgruppe 9b (Endstufe) kalkuliert und gefördert werden. SV-Beiträge sind bereits enthalten.

Sofern sämtliche Verwaltungsarbeiten im Vorhaben durch eine Person vorgenommen werden, beträgt die Obergrenze für das maximal förderfähige Arbeitnehmerbrutto TV-L, Entgeltgruppe 9b (Endstufe).

> Seite **30** von **50** Fassung vom 20. Juni 2022

Der Einsatz von Fremdpersonal oder externer Buchhaltung ist auf die maximal förderfähigen Verwaltungsstunden anzurechnen. Die Ausgaben für externe Verwaltung (einschließlich Sachkosten) sollen nicht unverhältnismäßig höher sein, als wenn die Aufgaben von Eigenpersonal erbracht würden. Der Einsatz von Fremdpersonal für Verwaltungstätigkeiten wird bis zu einem Honorarsatz in Höhe von 30,64 EUR/Std. anerkannt. Zusätzliche Sachausgaben werden nicht gefördert.

Für Vorhaben, in denen keine Qualifizierung oder Zeiträume ohne unmittelbare Vermittlung von Qualifizierungsinhalten durch den Zuwendungsempfänger enthalten sind, können im Ermessen der Bewilligungsstelle gesonderte Festlegungen zur Förderung des Verwaltungsaufwandes getroffen werden.

# <span id="page-30-0"></span>3.1. E Bezüge Stellenförderung / Fremdpersonal für Verwaltungspersonal

Hinsichtlich Kalkulationsmöglichkeiten, Förderhöhe und Hinweisen zur Nachweisführung wird auf Teil II, Nr. 1 und Nr. 1.1 E verwiesen.

<span id="page-30-1"></span>3.1. P Personalkostenpauschale für Verwaltungspersonal

Hinsichtlich Kalkulationsmöglichkeiten, Förderhöhe und Hinweisen zur Nachweisführung wird auf Teil II, Nr. 1 und Nr. 1.1 P verwiesen.

- <span id="page-30-2"></span>3.2. E Reisekosten Verwaltungspersonal (Einzelbeleg)
- <span id="page-30-3"></span>3.2. P Reisekosten Verwaltungspersonal (km-Pauschale)

Es gelten die Regelungen gemäß Teil II, Nr. 2.6

Die vorhabensbezogene Notwendigkeit der Reisen ist Voraussetzung für die Förderfähigkeit der Reiseausgaben des Verwaltungspersonals. Diese muss nachvollziehbar dargestellt werden.

#### <span id="page-30-4"></span>3.3. E Sachausgaben/-kosten für Verwaltung (Einzelkalkulation)

Die Sachausgaben/-kosten für die Verwaltung können bei der Beantragung mit 5,20 EUR je förderfähiger Verwaltungspersonalstunde kalkuliert werden. Im Rahmen des Verwendungsnachweises sind die tatsächlich getätigten Ausgaben jedoch einzeln nachzuweisen.

Die Sachausgaben/-kosten können sich insbesondere aus folgenden Ausgabepositionen zusammensetzen (vorhabensbezogen, als Kostenposition sind nur Abschreibungen förderfähig):

- Ausgaben für Räume der Verwaltung (Miete, Betriebskosten, Abschreibungen)
- Reinigung der verwaltungsbezogen genutzten Raumflächen
- Miet-, Leasingausgaben und Abschreibungen für die Betriebs- und Geschäftsausstattung der Verwaltung
- Instandhaltungen und kleinere Reparaturen der Betriebs- und Geschäftsausstattung der Verwaltung
- Bürobedarf der Verwaltung
- Verwaltungsbezogene Ausgaben für Post und Telekommunikation.

#### Ausgaben für Rechnungslegung und Rechnungsprüfung

Diese Ausgaben sind zuschussfähig, sofern sie direkt mit dem Vorhaben zusammenhängen, für dessen Vorbereitung oder Durchführung unabdingbar sind und sich aus Auflagen der Bewilligungsstelle ergeben.

> Seite **31** von **50** Fassung vom 20. Juni 2022

#### **Versicherungen**

Förderfähig sind auch Beiträge zur gesetzlichen Unfallversicherung für das Verwaltungspersonal bei Stellenförderung.

In begründeten Fällen sind auch weitere Versicherungen förderfähig.

#### *Hinweise zur Nachweisführung:*

Der Nachweis der tatsächlich getätigten Ausgaben im Bewilligungszeitraum ist durch Einzelbelege sowie nachvollziehbare Umlageschlüssel, deren Ermittlung dokumentiert sein muss, beim Zuwendungsempfänger für Prüfungszwecke vorzuhalten und auf Anforderung vorzulegen.

<span id="page-31-0"></span>3.3. P Sachausgaben/-kosten für Verwaltung – Pauschale je Verwaltungspersonalstunde

Sachausgaben/-kosten für Verwaltung werden in bestimmten Fällen als Pauschale gefördert (Anlage 3), sofern Personalausgaben für Verwaltungspersonal auf Grundlage der geplanten Verwaltungspersonalstunden kalkuliert werden.

Auf der Internetseite der Bewilligungsstelle Sächsische Aufbaubank [\(www.sab.sachsen.de\)](http://www.sab.sachsen.de/) sind die betroffenen Vorhaben sowie die Höhe der Pauschalsätze veröffentlicht (gegenwärtig 3,34 EUR/Verwaltungspersonalstunde).

Die Verwaltungssachausgaben/-kosten bemessen sich dann wie folgt:

Verwaltungspersonalstunden des Eigenpersonals (Std.) x Standardeinheitskostensatz (3,34 EUR je Std.) = Sachausgaben/-kosten für Verwaltung (EUR)

Die Pauschale ist nur zulässig, wenn:

- der Zuwendungsempfänger das gesamte Vorhaben selbst durchführt, oder
- bei Unterkalkulationen die Verwaltungspersonalstunden jeweils separat bezogen auf Hauptund Unterantrag aufgeteilt werden und die Pauschale auch jeweils getrennt berechnet wird, oder
- bei der Vergabe von Unteraufträgen für Vorhabensbestandteile die Verwaltungspersonalstunden nur auf die vom Zuwendungsempfänger selbst durchgeführten Vorhabensbestandteile bezogen und berechnet werden. Sollte es sich bei den Unteraufträgen um sehr geringe Vorhabensbestandteile handelt, die nur einen unbedeutenden Einfluss auf die erforderlichen Verwaltungspersonalstunden haben, kann von der Bewilligungsstelle auf eine gesonderte Betrachtung der jeweiligen Verwaltungspersonalstunden verzichtet werden. Dies ist zu dokumentieren.

#### *Hinweise zur Nachweisführung:*

Der endgültige Betrag der zu fördernden Verwaltungssachkostenpauschale ergibt sich nicht aus den kalkulierten Personalausgaben, sondern auf Basis der zum Vorhabensende mit Verwendungsnachweis vom Zuwendungsempfänger abgerechneten und nachgewiesenen, tatsächlich erbrachten Verwaltungspersonalstunden des Eigenpersonals, die von der Bewilligungsstelle geprüft und anerkannt wurden.

# <span id="page-32-0"></span>3.4. Pauschale Verwaltungskosten (Verwaltungskostenpauschale)

Ausgaben/Kosten der vorhabensbezogenen Verwaltung im Sinne von Teil II, Nr. 3.1 bis 3.3 werden in bestimmten Fällen (Anlage 3) und nur bei der Gewährung von Zuschüssen mittels Pauschalsatz gefördert. Auf der Internetseite der Bewilligungsstelle Sächsische Aufbaubank (www. [sab.sach](http://www.esf-in-sachsen.de/)[sen.de\)](http://www.esf-in-sachsen.de/) sind die betroffenen Vorhabensbereiche sowie die Höhe der Pauschalsätze veröffentlicht.

Die Pauschale für Verwaltung bemisst sich als %-Satz auf die Summe folgender direkter Ausgaben/Kosten:

- Personalausgaben (direkt vorhabensbezogen) gemäß Teil II, Nr. 1.
- Sachausgaben/-kosten gemäß Teil II, Nr. 2.2 bis 2.6
- Leistungen für Teilnehmer gemäß Teil II, Nr. 4.

Ausgaben für Fremdleistungen/Unteraufträge (Teil II, Nr. 2.1 der FFAK) werden in die Berechnung der direkten Kosten nicht einbezogen.

Mit der Pauschale sind alle Ausgaben/Kosten gemäß Teil II, Nr. 3.1, 3.2 und 3.3 (Personal- und Sachkosten für Verwaltung) abgedeckt.

#### *Hinweise zur Nachweisführung:*

Der endgültige Zuschuss zu den Personal- und Sachkosten für Verwaltung ergibt sich nicht aus den kalkulierten Ausgaben und Kosten, sondern als Prozentsatz aus den zum Vorhabensende mit Verwendungsnachweis vom Zuwendungsempfänger abgerechneten tatsächlich getätigten oder gegebenenfalls pauschalierten oben genannten direkten Ausgaben/Kosten, die durch die Bewilligungsstelle geprüft und als förderfähig anerkannt wurden.

# <span id="page-33-0"></span>**4. Leistungen für Teilnehmer**

Werden Leistungen für Teilnehmer durch Dritte erbracht, sind diese Ausgaben in der Regel in der Ausgabenposition 2.1 unter Beachtung der dortigen Anforderungen zu kalkulieren und abzurechnen.

# <span id="page-33-1"></span>4.1. E Personalausgaben (Einzelbeleg)

Je nach Vorhabensbereich und Regelung in den Fachrichtlinien kommen bspw. folgende Arten von Leistungen an Vorhabensteilnehmer oder Zuwendungsempfänger in Betracht:

- Zuschüsse für freiwillige Kranken- und Pflegeversicherung
- Ausgaben für Ausbildungsvergütung
- Arbeitsentgelt im Rahmen sozialversicherungspflichtiger Beschäftigungsverhältnisse einschließlich Sozialabgaben (Arbeitgeberbrutto).
- <span id="page-33-2"></span>4.1. P Aufwandsentschädigung / Personalausgaben / Lebensunterhalt / Stipendien / Sozialabgaben (Pauschale)

Arbeitslose ohne Anspruch auf Leistungen nach SGB III oder mit Anspruch auf Leistungen nach SGB II erhalten eine Aufwandsentschädigung je Anwesenheitstag, sofern das Fachressort keine anderweitigen Vorgaben gemacht hat. Es werden 8,60 EUR Aufwandsentschädigung für jeden Tag mit einer zusammenhängenden Anwesenheit von mindestens 6 Zeitstunden als Pauschale (Kosten je Einheit) festgelegt, sofern die Vorhabenskonzeption eine Mindestanwesenheit von mindestens 6 Stunden vorsieht. Als Anwesenheitszeiten werden beispielsweise auch Vorstellungsgespräche für Praktika und zur Aufnahme einer Beschäftigung anerkannt, wenn diese Maßnahmen dem Ziel des Vorhabens entsprechen.

Die Bestätigung der Teilnahme am Vorstellungsgespräch ist vom Unternehmen oder der besuchten Einrichtung dem Zuwendungsempfänger vorzulegen.

Es werden 3,10 EUR Aufwandsentschädigung für jeden Tag mit einer zusammenhängenden Anwesenheit von mindestens 3 Zeitstunden als Pauschale (Standardeinheitskostensatz) gewährt, sofern die Vorhabenskonzeption eine Mindestanwesenheit unter 6 Stunden vorsieht. Sofern die vorgesehene Mindestanwesenheit nicht erreicht wird, erfolgt keine Zahlung einer Aufwandsentschädigung.

Die Aufwandsentschädigung deckt ausschließlich zusätzliche Ausgaben der Teilnehmer während des Vorhabens z. B. für auswärtige Verpflegung (Kantine/Imbiss, Getränke) und ggf. andere notwendige Aufwendungen im Zusammenhang mit der Teilnahme ab, die nicht bereits aus dem ESF Plus gefördert werden. Die Aufwandsentschädigung ist weder ein Motivations- noch ein Sanktionsmittel.

Die Bundesagentur für Arbeit Regionaldirektion Sachsen hat bestätigt, dass die Aufwandsentschädigung nicht als Einkommen nach § 11a Abs. 3 Satz 1 SGB II bei der Gewährung von Leistungen zum Lebensunterhalt nach dem SGB II zu berücksichtigen ist.

Die Pauschale wird für die geplanten Teilnehmer und die geplanten Anwesenheitstage in der entsprechenden Höhe beantragt und bewilligt. Die Aufwandsentschädigung entfällt in Fällen der Erstattung von Ausgaben für Unterkunft und Verpflegung bei auswärtigen Lehrveranstaltungen i. S. v. Teil II, Nr. 4.3 b.

#### *Hinweise zur Nachweisführung bei der Zahlung einer Aufwandsentschädigung:*

Der Zuwendungsempfänger hat folgende Unterlagen vorzuhalten bzw. einzureichen:

Seite **34** von **50** Fassung vom 20. Juni 2022

- den Nachweis der Anwesenheitstage (mit Angabe der Anwesenheitsstunden) des Teilnehmers (z. B. Anwesenheitsliste), der Teilnehmer und der jeweils Unterweisende (z. B. Dozent, Anleiter oder Sozialpädagoge) haben die Anwesenheit durch Unterschrift zu bestätigen
- kumulierter Nachweis der Anwesenheitstage (über mind. sechs Stunden bzw. über mind. drei Stunden) für die Teilnehmer
- Teilnehmerverträge (im Hinblick auf die Regelungen zur Aufwandsentschädigung), die Zuordnung zum geförderten Vorhaben muss enthalten sein
- im Falle von vorhabensbezogenen Abwesenheitszeiten wie Vorstellungsgespräche für Praktika und zur Aufnahme einer Beschäftigung: Bestätigung der Teilnahme.
- <span id="page-34-0"></span>4.2. E Fahrtausgaben (Einzelbeleg)
- <span id="page-34-1"></span>4.2. P Fahrtausgaben (km-Pauschale)

Ausgaben, die mittels Einzelbeleg nachgewiesen werden, sind unter der Ausgaben-/Kostenplanposition 4.2 E Fahrtausgaben (Einzelbeleg) zu kalkulieren. Ausgaben, die mittels einer Pauschale je Kilometer ermittelt werden, sind unter der Ausgaben-/Kostenplanposition 4.2 P Fahrtausgaben (km-Pauschale) zu kalkulieren.

a) Fahrtausgaben zum Durchführungsort des Vorhabens

Insbesondere für folgende Teilnehmer können Fahrtausgaben vom Wohnort / der Ausbildungsstätte zum Durchführungsort des Vorhabens gefördert werden:

- Empfänger von Aufwandsentschädigung gemäß Nr. 4.1
- Teilnehmer aus Alphabetisierungsvorhaben
- Vorhaben für Schüler
- Teilnehmer im SGB II-Bezug, soweit sie nicht unter den 1. Anstrich fallen.

Soweit das Fachressort keine anderweitigen Vorgaben gemacht hat, bemisst sich die Höhe der förderfähigen Ausgaben für Fahrten nach der wirtschaftlichsten Variante des zum Zeitpunkt des Vorhabens geltenden Tarifes des Öffentlichen Personennahverkehrs (ÖPNV).

Sofern keine Verbindung des ÖPNV zwischen Wohnadresse des Teilnehmers und Standortadresse des durchgeführten Vorhabens vorhanden oder nutzbar und somit kein Tarif des ÖPNV ermittelbar ist, werden die förderfähigen Ausgaben folgendermaßen ermittelt:

Je Kilometer Entfernung zwischen Wohnadresse des Teilnehmers und Standortadresse des Vorhabens können sowohl für die Hinfahrt als auch für die Rückfahrt 30 Cent angesetzt werden. (Für die Festlegung dieses Fördersatzes wurde das zum Zeitpunkt der Bewilligung geltende SächsRKG herangezogen, die Höhe kann bei Änderungen des SächsRKG angepasst werden). Darüber hinaus kann eine Mitnahmeentschädigung in Höhe von 2 Cent je Entfernungskilometer (ggf. Hin- und Rückfahrt) und mitgenommener Person gewährt werden, sofern diese Personen ebenfalls Anspruch auf Fahrtkostenerstattung im Vorhaben haben. Für Strecken, die mit einem Fahrrad zurückgelegt werden, wird eine Wegstreckenentschädigung in Höhe von 5 Cent für jeden gefahrenen Kilometer gewährt (Höhe in Anlehnung an die Höchstsätze des zum Zeitpunkt der Bewilligung geltenden SächsRKG, diese kann bei Änderungen des SächsRKG angepasst werden).

Werden die Teilnehmer tariflich oder ortsüblich entlohnt, werden Fahrtausgaben zum Durchführungsort des Vorhabens regelmäßig nicht erstattet.

b) Fahrtausgaben für Teilnehmer bei auswärtigen Lehrveranstaltungen

Seite **35** von **50** Fassung vom 20. Juni 2022 Für Teilnehmer an auswärtigen Lehrveranstaltungen die an einem anderen Standort als dem eigentlichen Durchführungsort des Vorhabens, nicht jedoch dem Wohnort der Teilnehmer stattfinden, können Fahrtausgaben gefördert werden. Dies jedoch nur dann, wenn der Vorhabensträger die Notwendigkeit der Durchführung dieser auswärtigen Lehrveranstaltungen (sofern nicht Hauptinhalt des Vorhabens) ausführlich begründet und die Bewilligungsstelle in Abstimmung mit der Fachstelle die Plausibilität prüft und positiv bewertet.

Im Antrag (Vorhabensübersicht) müssen Angaben zu Teilnehmerkreis, Ort, Zeitraum, Inhalt und Zielen enthalten sein.

Soweit das Fachressort keine anderweitigen Vorgaben gemacht hat, erfolgt die Bemessung der Höhe nach der jeweils wirtschaftlichsten Variante (öffentliche Verkehrsmittel).

Für öffentliche Bedienstete, für die reisekostenrechtliche Regelungen gelten, sind diese unmittelbar anzuwenden.

*Hinweise zur Nachweisführung zu a) und b):*

Alternative 1 - ohne Einzelbelegnachweis (Standardverfahren):

Der Zuwendungsempfänger hat hinsichtlich der Fahrtkosten folgende Nachweise vorzuhalten bzw. einzureichen:

Die Höhe der förderfähigen Ausgaben für Fahrten der Teilnehmer ergibt sich auf Grundlage der zum Zeitpunkt des Vorhabens geltenden Tarife des öffentlichen Verkehrs/ÖPNV, wobei die Kosten für die günstigste Fahrkarte maßgebend sind.

Als Nachweis gelten folgende Belege des Zuwendungsempfängers:

(1) Teilnehmerverträge (im Hinblick auf die Regelungen zur Erstattung von Fahrtkosten), die Zuordnung zum geförderten Vorhaben muss enthalten sein

zusätzlich bei Nutzung **öffentlicher Verkehr/ÖPNV**:

- (2) Beleg zur Ermittlung der Fahrtausgaben mit folgenden Bestandteilen, die durch den Zuwendungsempfänger zu ermitteln und zusammengefasst zu dokumentieren sind:
	- (2a) Wohnort des Teilnehmers
	- (2b) Standort des durchgeführten Vorhabens
	- (2c) Anwesenheitstage des Teilnehmers (z.B. Anwesenheitsliste der Teilnehmer)
	- (2d) Nachweis des im Zeitraum des geförderten Vorhabens geltenden Tarifs des öffentlichen Verkehrs/ÖPNV (bspw. mittels Internetausdruck, Preislisten, Informationsblätter etc.),
	- (2e) Ermittlung der Höhe der erforderlichen Fahrtausgaben gemäß Tarif des öffentlichen Verkehrs/ÖPNV zwischen Wohnort des Teilnehmers und Standort des Vorhabens unter Nutzung der wirtschaftlichsten Variante,
	- (2f) Beleg des Teilnehmers über den Erhalt des Betrages oder analoge Nachweisführung, z. B. Kontoauszug des Zuwendungsempfängers, aus dem der Geldfluss an den Teilnehmer nachvollziehbar ist (Name, Kontonummer des Teilnehmers, Datum der Abbuchung) sowie eindeutige Zuordnung zum Vorhaben.

bei **Kfz-Nutzung** zusätzlich:

- (3) Beleg zur Ermittlung der Fahrtausgaben mit folgenden Bestandteilen, die durch den Zuwendungsempfänger zu ermitteln und zusammengefasst zu dokumentieren sind:
	- (3a) Wohnort des Teilnehmers
	- (3b) Standort des durchgeführten Vorhabens
	- (3c) Bestätigung, dass Verbindung mit öffentlichen Verkehr/ÖPNV nicht vorhanden oder nicht nutzbar
	- (3d) Entfernungskilometer
	- (3e) Anwesenheitstage des Teilnehmers (z.B. Anwesenheitsliste der Teilnehmer), bei Mitnahmeentschädigung (Kfz-Nutzung): Angabe und Anwesenheitstage ggf. mitgenommener Personen (weitere Teilnehmer)
	- (3f) Ermittlung der erforderlichen Fahrtausgaben mittels den unter Nr. 4.2 a) genannten Beträgen je Kilometer Entfernung zwischen Wohnort des Teilnehmers und Standort des durchgeführten Vorhabens, sowohl für Hin- als auch für Rückfahrt.

bei **Fahrrad-Nutzung** zusätzlich:

- (4) Beleg zur Ermittlung der Fahrtausgaben mit folgenden Bestandteilen, die durch den Zuwendungsempfänger zu ermitteln und zusammengefasst zu dokumentieren sind:
	- (4a) Wohnort des Teilnehmers
	- (4b) Standort des durchgeführten Vorhabens
	- (4c) Entfernungskilometer
	- (4d) Anwesenheitstage des Teilnehmers (z.B. Anwesenheitsliste der Teilnehmer)
	- (4e) Ermittlung der erforderlichen Fahrtausgaben mittels den unter Nr. 4.2 a) genannten Beträgen je Kilometer Entfernung zwischen Wohnort des Teilnehmers und Standort des durchgeführten Vorhabens, sowohl für Hin- als auch für Rückfahrt

Alternative 2 – Einzelbelegnachweis (nur in begründeten Fällen bei Nutzung des öffentlichen Verkehrs /ÖPNV, nicht bei Kfz-Nutzung):

Als begründeter Fall gilt insbesondere die Förderung nach dem SächsRKG.

Der Zuwendungsempfänger hat hinsichtlich der Fahrtkosten folgende Nachweise vorzuhalten bzw. einzureichen:

- (1) Teilnehmervertrag (siehe oben, wie Alternative 1)
- (2) Beleg zur Ermittlung der Fahrtausgaben (siehe oben Nrn. (2a) bis (2d))
- (3) bei Nutzung öffentlicher Verkehrsmittel: Einzelnachweise im Original
- (4) Quittung des Teilnehmers über den Erhalt des Betrages oder analoge Nachweisführung z. B. Kontoauszug des Zuwendungsempfängers, aus dem der Geldfluss an den Teilnehmer nachvollziehbar ist (Name, Kontonummer des Teilnehmers, Datum der Abbuchung) sowie eindeutige Zuordnung zum Vorhaben

bei Förderung nach dem SächsRKG in der jeweils geltenden Fassung darüber hinaus:

(5) Nachweise entsprechend den Anforderungen des SächsRKG und der VwV-SächsRKG in der jeweils geltenden Fassung.

- <span id="page-37-0"></span>4.3. Unterkunfts- und Verpflegungsausgaben bei auswärtigen Lehrgängen
- a) Ausgaben für Unterkunft und Verpflegung am Durchführungsort des Vorhabens

Diese Ausgaben sind in begründeten Fällen, insbesondere bei Vorhaben für Schüler, nach dem Grundsatz der Wirtschaftlichkeit und Sparsamkeit förderfähig.

b) Ausgaben für Unterkunft und Verpflegung bei auswärtigen Lehrveranstaltungen

Die Bemessung erfolgt nach den Vorgaben des Fachressorts oder wie folgt: Zur Durchführung von auswärtigen Lehrveranstaltungen können pro Teilnehmer bis zu 60,00 EUR pro Tag, jedoch maximal 420,00 EUR je Monat für Unterkunft gewährt werden. (Nachweis erforderlich).

Für kürzere Reisen, die zeitlich getrennt durchgeführt werden sollen und deren Gesamtdauer sieben Tage nicht überschreitet, gilt der Tagessatz für Ausgaben für Unterkunft in Höhe von 60,00 EUR.

Für mehrere, zeitlich getrennte Kurzreisen, deren Gesamtdauer sieben Tage überschreitet, werden nur in Ausnahmefällen Tagessätze für Ausgaben für Unterkunft in Höhe von 60,00 EUR gewährt.

Für Empfänger von ESF Plus- Aufwandsentschädigung gemäß Teil II, Nr. 4.1 FFAK gilt der Tagessatz von 60,00 EUR pro Übernachtung ohne zeitliche Einschränkung, wenn die fachliche und räumliche Notwendigkeit der auswärtigen Unterbringung gegeben ist (Nachweis erforderlich). Außerdem erhalten diese Teilnehmer an auswärtigen Lehrveranstaltungen einen Satz von 24,00 EUR pro Tag (maximal 168,00 EUR je Kalendermonat) für erhöhte Verpflegungsaufwendungen.

Die Aufwandsentschädigung pro Tag entfällt für diesen Zeitraum.

# <span id="page-38-0"></span>**5. Pauschale Restkosten (Restkostenpauschale)**

Bei einer Restkostenpauschale werden die förderfähigen Ausgaben und Kosten (Restkosten, die alle Ausgaben und Kosten gemäß FFAK Teil II, Nrn. 2 bis 3. umfassen können) eines Vorhabens als Prozentsatz auf die direkten förderfähigen Personalkosten des Vorhabens ermittelt und gefördert. Gemäß Art. 56 Abs. 2 der DachVO werden Gehälter/Löhne und Unterstützungsgelder (wie z. B. Fahrtkosten und Aufwandsentschädigung), die an Teilnehmer gezahlt werden, als zusätzliche förderfähige Kosten betrachtet, die nicht im Pauschalsatz enthalten sind. Direkte Kosten sind Kosten, die nachweislich in unmittelbarem Zusammenhang mit dem geförderten Vorhaben des Zuwendungsempfängers anfallen. Die Kalkulation der direkten förderfähigen Personalkosten richtet sich nach FFAK, Teil II, Nr. 1. (Allgemeine Vorgaben), Nr. 1.1. Entsprechende Informationen hierzu sind auf der Internetseite der Bewilligungsstelle veröffentlicht. Die endgültigen förderfähigen Restkosten des Vorhabens ergeben sich aus dem festgelegten Prozentsatz auf die zum Vorhabensende mit Verwendungsnachweis abgerechneten tatsächlich getätigten oder ggf. pauschalierten direkten Personalausgaben/-kosten, die durch den Zuwendungsempfänger nachgewiesen sowie durch die Bewilligungsstelle geprüft und als förderfähig anerkannt wurden. Alle weiteren Prüfungsanforderungen, die sich aus EU-rechtlichen oder nationalen Regelungen ergeben, insbesondere die Prüfung, ob das Vorhaben entsprechend der Bewilligungsentscheidung tatsächlich durchgeführt wird, bleiben unberührt.

Die hierfür in Frage kommenden Vorhabensbereiche werden im Sächsischen Amtsblatt veröffentlicht.

#### *Hinweise zur Nachweisführung:*

Nachzuweisen sind die direkten förderfähigen Personalausgaben, die Nachweisführung richtet sich nach den FFAK, Teil II, Nr. 1.

#### <span id="page-38-1"></span>**6. Mehrwertsteuer**

Vorbehaltlich der Vorgaben in der Fachrichtlinie kann die Mehrwertsteuer nur gefördert werden, wenn sie im Rahmen der nationalen Rechtsvorschriften zur Mehrwertsteuer nicht rückerstattet und damit vom Zuwendungsempfänger tatsächlich und endgültig getragen wird.

Sofern umsatzsteuerbefreite Leistungen erbracht werden und dies in geeigneter Form nachgewiesen wird, kann die Förderung von Ausgaben mit Mehrwertsteuer (brutto) erfolgen.

Sofern umsatzsteuerpflichtige Leistungen erbracht werden, erfolgt die Förderung von Ausgaben ohne Mehrwertsteuer (netto). In diesem Fall ist die Mehwertsteuer auf die erbrachte Leistung, d.h. auf die Ausgaben-/Kostenpositionen des Finanzierungsplanes betreffend

- Personalausgaben (direkt vorhabensbezogen)
- Sachausgaben/-kosten, ggf. Fremdleistungen,
- Ausgaben/Kosten für allgemeine Verwaltung

abzüglich ggf. damit zusammenhängender abziehbarer Vorsteuerbeträge gemäß § 15 UStG, förderfähig.

#### *Hinweise zur Nachweisführung:*

Für den Nachweis der Umsatzsteuerbefreiung bestehen bspw. folgende Möglichkeiten:

- Vorlage einer Umsatzsteuerbescheinigung nach § 4 Nr. 21 UStG

Welche Behörde für die Ausstellung der Umsatzsteuerbescheinigung zuständig ist, regelt die Sächsische-Umsatzsteuerbescheinigungs-Zuständigkeitsverordnung (SächsUStZuVO - Sächsische Umsatzsteuerbescheinigungs-Zuständigkeitsverordnung vom 3. November 2009 (SächsGVBl. S. 563), die durch die Verordnung vom 27. August 2013 (Sächs-GVBl. S. 783) geändert worden ist), in der jeweils geltenden Fassung.

- Bei Antragstellung durch selbständige Privatlehrer (auf eigene Rechnung und in eigener Verantwortung, inhaltliche Leistungserbringung vergleichbar den Leistungen in Schulen und Hochschulen zur Entwicklung der Kenntnisse und Fähigkeiten der Schüler und Studenten, d.h. keine Unterweisungen mit dem Charakter einer bloßen Freizeitgestaltung) ist die Vorlage einer behördlichen Bescheinigung nicht erforderlich. In diesem Fall ist anzugeben, ob eine Vorsteuerabzugsberechtigung besteht. Bei Zahlungsanforderungen ist zu bestätigen, dass für die abgerechneten Ausgaben Vorsteuer bisher nicht geltend gemacht wurde und auch in Zukunft nicht geltend gemacht wird.
- Vorlage der Zertifizierung des Vorhabens nach der Akkreditierungs- und Zulassungsver-ordnung (AZAV) sowie Zulassung der fachkundigen Stelle ihrerseits als Zertifizierungsstelle durch die Deutsche Akkreditierungsstelle
- Mitfinanzierung des Vorhabens durch die Bundesagentur für Arbeit
- Erklärungen des Steuerberaters oder Wirtschaftsprüfers

Diese Erläuterungen und Orientierungen der VB ESF in der Fassung vom 20. Juni 2022 sind für Bewilligungen ab 20. Juni 2022 anzuwenden.

# <span id="page-40-0"></span>**Anlage 1 Eingruppierungsmatrix**

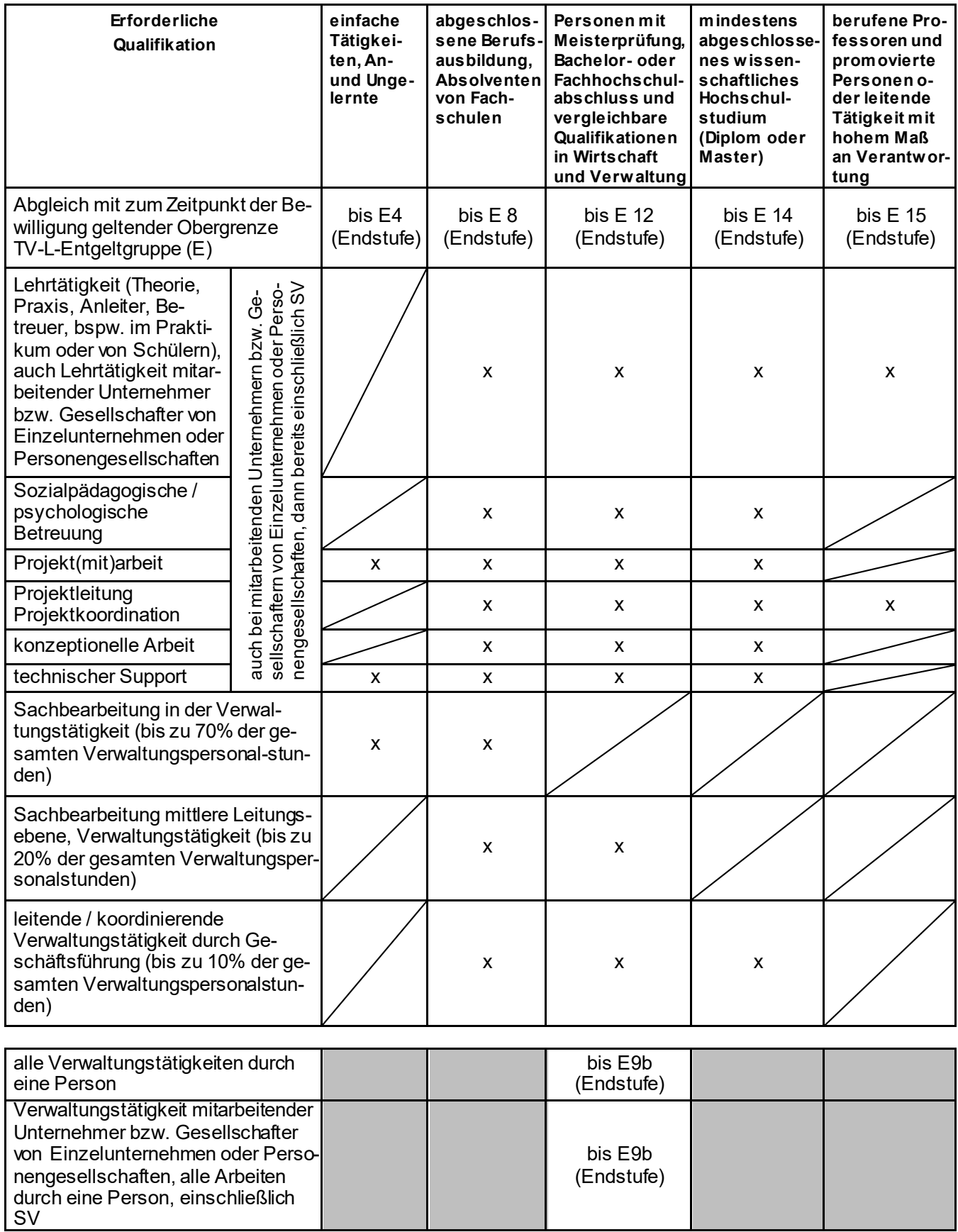

#### <span id="page-41-0"></span>**Anlage 2 Personalkostenpauschalen**

#### **ESF Plus-Personalkostenpauschalen im Förderzeitraum 2021 – 2027**

Die Pauschalen werden personenbezogen ermittelt und setzen sich aus einer dem tatsächlich gezahlten Entgelt laut Lohn-/Gehaltsnachweis (in Verbindung mit dem Arbeitsvertrag) oder bei Neueinstellungen dem gemäß Arbeitsvertrag zu zahlenden Entgelt sehr nahe liegenden Pauschale zuzüglich einer Pauschale für den Arbeitsgeberanteil zu den Sozialversicherungsbeiträgen zusammen (Arbeitgeber-SV-Anteil). Darüber hinaus findet eine Pauschale für den bruttolohnabhängigen Beitrag zur gesetzlichen Unfallversicherung Anwendung.

Diese jeweils festgelegte Pauschale erfährt bis zum Vorhabensende keine Änderung. Für die Abrechnung und Nachweisführung ist im Folgenden nur noch diese Pauschale in Verbindung mit den tatsächlich erbrachten Stunden relevant. Bei Vorhaben, die einen Vorhabenszeitraum von mindestens 24 Monaten umfassen, können nach jeweils 12 Monaten **nach Beginn des Bewilligungszeitraumes** die Pauschalen der eingesetzten Mitarbeiter mittels Änderungsantrag aktualisiert werden.

Sofern der zu fördernde Mitarbeiter/die zu fördernde Mitarbeiterin zum Zeitpunkt der Bewilligung noch nicht bekannt ist oder weder ein Arbeitsvertrag noch Lohn- und Gehaltsabrechnungen vorliegen, wird die Höhe der für diese Person geplanten Personalkosten dem Grunde nach bewilligt. Sobald die erforderlichen Unterlagen für die einzusetzende Person nachgereicht worden sind, erfolgt eine Änderungsbewilligung zur Festlegung der personenbezogenen Pauschale. Gleiches gilt bei Personalwechsel. Maßgeblich für die Höhe der SV-Pauschale ist der Zeitpunkt der Bewilligung des Änderungsantrages bzw. der Änderungsbewilligung.

Bei der Ermittlung der Pauschale wird wie folgt vorgegangen:

Zur Berechnung der Personalkostenpauschale liegen zwei Berechnungsmethoden vor, die nachfolgend erläutert sind.

In beiden Varianten wird zunächst das monatliche Arbeitgeberbrutto berechnet, dieses wird anschließend auf ein Jahr umgerechnet. Die Berechnung des monatlichen Arbeitgeberbruttos erfolgt für beide Methoden einheitlich.

#### **a)** *Berechnung des monatlichen Arbeitgeberbruttos:*

a. Beantragung des Arbeit**nehme**rbruttos gemäß Arbeitsvertrag oder Lohn-/Gehaltsnachweis (ohne freiwillige Leistungen, mit anteiligen Jahressonder- bzw. Einmalzahlungen); es werden nur die Bestandteile in die Berechnung einbezogen, die der Höhe nach bestimmbar sind, maßgebend ist die betriebliche Übung (einzureichende Unterlagen siehe Nachweisführung).

Sofern kein Arbeitsvertrag vorliegt, beispielsweise bei mitarbeitenden Unternehmern oder Gesellschaftern von Einzelunternehmen oder Personengesellschaften (mUG) erfolgt die Bemessung der Höhe der Personalkostenpauschale anhand der Höhe der Vergütung nach TV-L. Die Entnahmen des Vorjahres stellen bei mitarbeitenden Unternehmern oder Gesellschaftern zur Ermittlung der Personalkostenpauschale keine belastbare Bemessungsgrundlage dar, da diese von der Ertragslage des Unternehmens abhängig und daher nicht zwingend Ausdruck einer angemessenen Vergütung für die im Vorhaben erbrachte Leistung sind.

Bei Teilzeitbeschäftigung sind vom Antragsteller die Anzahl der Arbeitsstunden im Rahmen einer regulären Vollzeit-Stelle im Unternehmen pro Arbeitswoche sowie die Anzahl der Arbeitsstunden im Rahmen der zur Förderung beantragten Teilzeitbeschäftigung pro Arbeitswoche anzugeben.

Bei Vertretung länger als einem Monat (zusammenhängend) oder Personalwechsel sind diese Unterlagen für die Personalkosten des Vertretungs- oder Ersatzpersonals neu einzureichen, da es sich um eine personenbezogene Pauschale handelt. Jede Vertretung, auch kürzer als ein Monat, muss begründet sein (bspw. Krankheitsfall).

Bei Vereinbarung eines Stundenlohns im Arbeitsvertrag (bspw. bei wissenschaftlichen und studentischen Hilfskräften) wird das monatliche Arbeitnehmerbrutto (als Rechengröße) unter Verwendung des vereinbarten Stundenlohnes und der vereinbarten wöchentlichen Stundenzahl, multipliziert mit 4,348 (durchschnittliche Wochenzahl je Monat gemäß § 24 TV-L) ermittelt.

- Beispiel Stundenlohn (bspw. geringfügig beschäftigte studentische Hilfskraft):

10,63 EUR/Stunde x 8 Arbeitsstunden/Woche (lt. Arbeitsvertrag) x 4,348 Wochen /Monat = 369,75 EUR pro Monat als weiter zu verwendende Rechengröße als Arbeitnehmerbrutto

Zu Beginn des **Bewilligungszeitraums** (Projektdurchführungszeitraums) zahlungswirksame Lohn-/Gehaltserhöhungen werden berücksichtigt. Werden Lohn-/Gehaltsänderungen, unabhängig von der Dauer des Vorhabens erst im Verlauf des Vorhabens zahlungswirksam und sind bereits mit Bewilligung bestimmbar, können diese nur berücksichtigt werden, wenn es sich um Anpassungen aufgrund der Änderung des gesetzlichen Mindestlohnes oder von Tariflöhnen handelt.

Sofern Lohnerhöhungen aufgrund von Anpassungen der Mindestlöhne oder von Tariflöhnen zum Zeitpunkt der Bewilligung berücksichtigt werden sollen, müssen gegebenenfalls mehrere Pauschalen für die betreffende/n Person/en und den entsprechenden Zeitraum bewilligt werden.

Bei mehrmaliger versicherungsfreier kurzfristiger Beschäftigung der gleichen Person mit gleichen Stundensätzen im Vorhaben, wird die Pauschale nur einmalig zum Zeitpunkt des ersten Einsatzes ermittelt. Die für die Nachweisführung geforderten Unterlagen sind weiter für jeden Einsatz einzureichen.

- b. Sofern der Zuwendungsempfänger dem Besserstellungsverbot unterliegt: abschließende Prüfung der Einhaltung des Besserstellungsverbotes durch Abgleich des Arbeit**nehmer**bruttos als Plausibilitätsprüfung mit der Eingruppierungsmatrix (Anlage 1), bei Überschreitung Kürzung auf Obergrenze der jeweiligen Entgeltgruppe (Ausnahme TVöD); kein Besserstellungsverbot: Höhenbegrenzung gemäß Teil II, Nr. 1
- c. Aufschlag des Arbeitgeber-SV-Anteils ergibt Arbeit**geber**brutto

Es gelten folgende SV-Pauschalen:

l

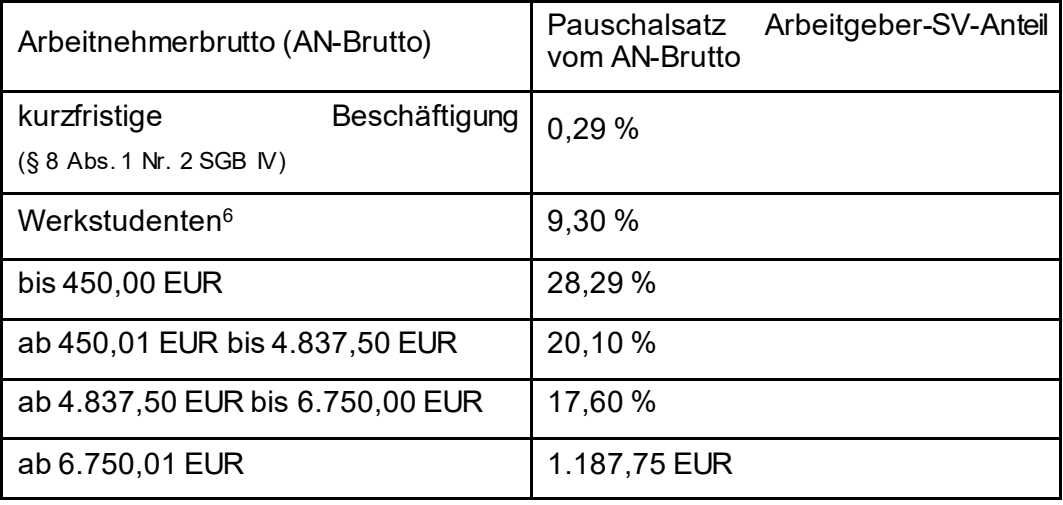

<span id="page-42-0"></span><sup>6</sup> Personen, die als ordentlich Studierende einer Fachschule oder Hochschule immatrikuliert sind und daneben einer mehr als geringfügigen Beschäftigung oder selbstständigen Tätigkeit nachgehen. Quelle: Springer Gabler Verlag (Herausgeber), Gabler Wirtschaftslexikon, Stichwort: Werkstudent, online im Internet: **<http://wirtschaftslexikon.gabler.de/Archiv/85658/werkstudent-v11.html>**

- Beispiel Gehalt Vollzeit: 3.209,79 EUR + 645,17 EUR (20,1 %) = 3.854,96 EUR Arbeitgeberbrutto pro Monat
- Beispiel Gehalt Teilzeit (30 Stunden): 2.407,34 EUR + 483,88 EUR (20,1 %) = 2.891,22 EUR Arbeitgeberbrutto pro Monat
- Beispiel Stundenlohn geringfügig Beschäftigte: 369,75 EUR + 104,60 EUR (28,29 %) = 474,35 EUR Arbeitgeberbrutto pro Monat

Darüber hinaus kann der ermittelte prozentuale Wert für den bruttolohnabhängigen Beitrag zur gesetzlichen Unfallversicherung (siehe 4.) zum AG-SV-Anteil hinzugerechnet werden. Dies gilt nicht bei mitarbeitenden Unternehmern oder Gesellschaftern von Einzelunternehmen oder Personengesellschaften.

Bei der Festlegung der Personalkostenpauschale wird immer der jeweils aktuelle SV-Satz berücksichtigt, d. h. auch bei Änderungsbescheiden laufender Vorhaben kommt der jeweils aktuell gültige SV-Satz gemäß oben aufgeführter Tabelle zur Anwendung.

#### *2.A. Berechnung der Personalkostenpauschale pro Personaleinsatzmonat:*

Die Personalkosten für das Eigenpersonal des Zuwendungsempfängers sind nach der Berechnungsmethode der Personalkostenpauschale pro Personaleinsatzmonat zu berechnen, wenn das Eigenpersonal mit einem kontinuierlichen Anteil von mindestens 10 % bezogen auf eine Vollzeitstelle für das ESF Plus-Vorhaben tätig ist . Das Eigenpersonal kann als Voll- oder Teilzeitkraft beim Zuwendungsempfänger beschäftigt sein.

2.A.1. Berechnung des Arbeitgeberbruttos als Betrag pro Jahr

Sofern Personal nur anteilig für das ESF Plus-Vorhaben tätig ist, ist der entsprechende Anteil in der Berechnung zu berücksichtigen. Bei Teilzeitbeschäftigung ist das Arbeitgeberbrutto auf eine Vollzeitbeschäftigung unter Verwendung des Verhältnisses der vom Antragsteller angegebenen Vollzeit- und Teilzeit-Stunden hochzurechnen, ggf. sind hier Jahressonderzahlungen und Einmalzahlungen zu berücksichtigen (bei anteiliger Tätigkeit im ESF Plus-Vorhaben nur in Höhe des entsprechenden Anteils).

- Beispiel Gehalt bei Vollzeitbeschäftigung: 3.854,96 EUR x 12 Monate x 100 % (Verhältnis Tätigkeit im ESF Plus-Vorhaben/ sonstige Tätigkeit) = 46.259,52 EUR Arbeitgeberbrutto pro Jahr
- Beispiel Gehalt bei anteiliger Beschäftigung (Teilzeitstelle (30 Stunden), 20 Stunden für ESF Plus-Vorhaben): 2.891,22 EUR x 40/30 (Verhältnis Vollzeit/Teilzeit) x 12 Monate x 50 % (Verhältnis Tätigkeit im ESF Plus-Vorhaben/ Vollzeit) = 23.129,76 EUR Arbeitgeberbrutto pro Jah
- Beispiel Stundenlohn bei geringfügiger Beschäftigung: 474,35 EUR x 12 Monate x 100 % (Verhältnis Tätigkeit im ESF Plus-Vorhaben/ sonstige Tätigkeit) = 5.692,20 EUR Arbeitgeberbrutto pro Jahr
- 2.A.2. Ermittlung der personenbezogenen Pauschale: Division des jährlichen Arbeitgeberbrutto durch 12 Monate
	- Beispiel Gehalt Vollzeit: 46.259,52 EUR / 12 Monate = 3.854,96 EUR pro Monat
	- Beispiel Gehalt anteilige Beschäftigung: 23.129,76 EUR / 12 Monate = 1.927,48 EUR pro Monat
	- Beispiel Stundenlohn: 5.692,20 EUR / 12 Monate = 474,35 EUR pro Monat

Ergebnis (mathematisch gerundet):

- Beispiel: 3.854,96 EUR/Monat (Gehalt Vollzeit) = **Pauschale für Personalkosten** für Mitarbeiter/in X
- Beispiel: 1.927,48 EUR/Monat (Gehalt anteilige Beschäftigung) = **Pauschale für Personalkosten** für Mitarbeiter/in Y
- Beispiel: 474,35 EUR/Monat (Stundenlohn) = **Pauschale für Personalkosten** für Mitarbeiter/in Z
- 2.A.3. vorhabensbezogene Ermittlung der Personalkosten
	- Beispiel: Mitarbeiter/in X wird 6 Monate für das Vorhaben tätig: 3.854,96 EUR pro Monat x 6 Monate = 23.129,76 EUR zu fördernde Personalkosten, diese werden bewilligt.

Sofern Monate nur anteilig erbracht werden, z.B. durch Mutterschutz oder Arbeitsaufnahme und –ende abweichend vom Monatsanfang oder –ende, erfolgt die Berechnung anhand der sog. Dreißigstel-Methode. Alle Monate werden unabhängig von der tatsächlichen Anzahl der Tage mit 30 Tagen berechnet. Die Personalkosten für den anteiligen Monat ergeben sich aus den tatsächlichen Tagen (einschließlich Wochenenden und Feiertagen), die die Person im Vorhaben tätig war im Verhältnis zu 30 Kalendertagen multipliziert mit der ermittelten personenbezogenen Pauschale pro Personaleinsatzmonat.

- Beispiel: Die Person nimmt die Tätigkeit im Vorhaben am 12.04. auf. 1/30 Kalendertage x 19 Arbeitstage = 0,63 (gerundet auf zwei Nachkommastellen) 3.854,96 EUR/Monat x 0,63 Monate = 2.428,62 EUR Personalkosten für den anteiligen Monat
- 2.A.4. Abrechnung

Zum Zeitpunkt der Abrechnung werden die tatsächlich für das Vorhaben erbrachten Monate mittels monatlicher Tätigkeitsnachweise nachgewiesen und die Personalkosten mittels dieser nachgewiesenen Monate ermittelt:

- Beispiel: Es wurden tatsächlich 5,63 Monate für das Vorhaben nachgewiesen: 3.854,96 EUR pro Monat x 5,63 Monate = 21.703,42 EUR Personalkosten, diese werden gefördert.

# *2.B. Berechnung der Personalkostenpauschale pro Personaleinsatzstunde:*

Die Personalkosten für das Eigenpersonal des Zuwendungsempfängers sind nach der Berechnungsmethode der Personalkostenpauschale pro Personaleinsatzstunde zu berechnen, sofem die Berechnungsmethode der Personalkostenpauschale je Personaleinsatzmonat keine Anwendung finden kann.

2.B.1. Berechnung des Arbeitgeberbruttos als Betrag pro Jahr

Bei Teilzeitbeschäftigung ist das Arbeitgeberbrutto auf eine Vollzeitbeschäftigung unter Verwendung des Verhältnisses der vom Antragsteller angegebenen Vollzeit- und Teilzeit-Stunden hochzurechnen, ggf. sind hier Jahressonderzahlungen und Einmalzahlungen zu berücksichtigen.

- Beispiel Gehalt bei Vollzeitbeschäftigung: 3.854,96 EUR x 12 Monate = 46.259,52 EUR Arbeitgeberbrutto pro Jahr
- Beispiel Stundenlohn bei Teilzeit (gemäß Angabe des Antragstellers beträgt der Umfang der Teilzeitbeschäftigung 8 Wochenstunden bei 40 Wochenstunden Vollzeit im Unternehmen): 474,35 EUR x 40/8 (Verhältnis Vollzeit/Teilzeit) x 12 Monate = 28.461,00 EUR Arbeitgeberbrutto pro Jahr
- 2.B.2. Ermittlung der personenbezogenen Pauschale unter Verwendung der einheitlichen jährlichen durchschnittlichen Arbeitszeit: Division durch 1.720 Stunden durchschnittliche jährliche Arbeitszeit
	- Beispiel Gehalt: 46.259,52 EUR / 1720 Stunden = 26,90 EUR pro Stunde
	- Beispiel Stundenlohn: 28.461,00 EUR / 1720 Stunden = 16,55 EUR pro Stunde

Ergebnis (mathematisch gerundet):

## 26,90 EUR/Std. (Gehalt) = **Pauschale für Personalkosten** für Mitarbeiter/in X

2.B.3. vorhabensbezogene Ermittlung der Personalkosten

Beispiel: Mitarbeiter/in X wird 40 Stunden für das Vorhaben tätig, oder für die Arbeitsaufgabe X werden 40 Stunden benötigt:

> 26,90 EUR pro Stunde x 40 Stunden = 1.076,00 EUR zu fördernde Personalkosten, diese werden bewilligt

2.B.4. Abrechnung

Zum Zeitpunkt der Abrechnung werden die tatsächlich für das Vorhaben erbrachten Stunden mittels taggenauer Tätigkeitsnachweise nachgewiesen und die Personalkosten mittels dieser nachgewiesenen Stunden ermittelt:

Beispiel: tatsächlich nachgewiesen wurden 38 Arbeitsstunden für das Vorhaben:

26,90 EUR pro Stunde x 38 Stunden = 1.022,20 EUR Personalkosten, diese werden gefördert.

## *Nachweisführung / einzureichende Unterlagen:*

Im Folgenden werden die in Bezug auf die Personalkosten vorzulegenden Unterlagen am Beispiel eines Qualifizierungsvorhabens bei einem Bildungsträger dargestellt:

# **Zeitpunkt und geforderte Unterlagen im Zusammenhang mit der Gewährung der Pauschale**

# *Bewilligung*

- Kopie des unterzeichneten Arbeitsvertrages; Verträge für Werkstudenten sind kenntlich zu machen;
- Nachweis des Jahresentgeltes (i. d. R. per Dezember oder Januar); wenn nicht vorhanden: Nachweis des aktuellen monatlichen Entgeltes (einmalig),
- Nachweis der Jahressonder- oder Einmalzahlungen
- ggf. Nachweis über Entgeltvereinbarung, die der Höhe nach vom Jahresentgelt abweichen und zu Beginn des Bewilligungszeitraumes oder später zahlungswirksam werden/ ist (geänderter Arbeitsvertrag oder anderweitig begründete Unterlage)
- ggf. Nachweis über bekannte Änderungen des gesetzlichen Mindestlohnes oder von Tariflöhnen im späteren Projektverlauf
- Angabe der Qualifikation (sofern die Qualifikationsnachweise der Bewilligungsstelle nicht bereits aufgrund der Vorhabenskonstruktion oder den Angaben im Antrag vorliegen, werden sie im Verfahren durch die Bewilligungsstelle angefordert)

#### *Änderungsanträge aufgrund von Personaländerungen*

Kopie des geltenden Arbeitsvertrages, Verträge für Werkstudenten sind kenntlich zu machen

- Nachweis des Jahresentgeltes (i.d.R. per Dezember oder Januar), wenn nicht vorhanden: Nachweis des aktuellen monatlichen Entgeltes (einmalig)
- Nachweis über Jahressonder- oder Einmalzahlungen
- ggf. Nachweis über Entgeltvereinbarung, die der Höhe nach vom Jahresentgelt abweichen und zu Beginn des Bewilligungszeitraumes zahlungswirksam ist (geänderter Arbeitsvertrag oder anderweitig begründete Unterlage)
- ggf. Nachweis über bekannte Änderungen des gesetzlichen Mindestlohnes oder von Tariflöhnen im späteren Projektverlauf
- Angabe der Qualifikation (Nachweis der Qualifikation auf Anforderung der SAB im weiteren Verfahren)

## *Auszahlung abhängig von der Berechnungsmethode vorzulegen:*

Berechnungsmethode Personalkostenpauschale pro Personaleinsatzmonat:

- monatliche Tätigkeitsnachweise mit Unterschrift der leistungserbringenden Person und der zeichnungsberechtigten Person des Zuwendungsempfängers für die tatsächliche Erbringung der Leistung, für welche die Personalkostenpauschale gewährt wird

Berechnungsmethode Personalkostenpauschale pro Personaleinsatzstunde:

- taggenaue Tätigkeitsnachweise über die tatsächlich erbrachten Stunden mit Unterschrift der leistungserbringenden Person und der zeichnungsberechtigten Person des Zuwendungsempfängers für die tatsächliche Erbringung der Leistung, für welche die Personalkostenpauschale gewährt wird Einreichung auf Anforderung: kumulierter Stundennachweis über tatsächlich erbrachte Stunden, idealerweise einer für alle Projektmitarbeiter für die eine ESF Plus-Personalkostenpauschale Anwendung findet

#### *Zwischennachweisen und Verwendungsnachweise abhängig von der Berechnungsmethode:*

Berechnungsmethode Personalkostenpauschale pro Personaleinsatzmonat:

- monatliche Tätigkeitsnachweise mit Unterschrift der leistungserbringenden Person und der zeichnungsberechtigten Person des Zuwendungsempfängers für die tatsächliche Erbringung der Leistung, für welche die Personalkostenpauschale gewährt wird

Berechnungsmethode Personalkostenpauschale pro Personaleinsatzstunde:

- taggenaue Tätigkeitsnachweise über die tatsächlich erbrachten Stunden mit Unterschrift der leistungserbringenden Person und der zeichnungsberechtigten Person des Zuwendungsempfängers für die tatsächliche Erbringung der Leistung, für welche die Personalkostenpauschale gewährt wird
- Einreichung auf Anforderung: kumulierter Stundennachweis über tatsächlich erbrachte Stunden, idealerweise einer für alle Projektmitarbeiter für die eine ESF Plus-Personalkostenpauschale Anwendung findet (Hinweis: Der kumulierte Stundennachweis wird durch die obligatorisch einzuhaltenden Vordrucke zum Zwischen- und Verwendungsnachweis automatisch erzeugt.)

# *bruttolohnabhängiger Beitrag zur gesetzlichen Unfallversicherung*

Grundlage für die prozentuale Erstattung des Beitrages zur gesetzlichen Unfallversicherung (z. B. Berufsgenossenschaft, Unfallkasse) für eigenes Personal des Zuwendungsempfängers ist die Vorlage des aktuellen Beitragsbescheides (Bescheid betrifft das Vorjahr) bei der Bewilligungsstelle. Dieser muss jährlich bis spätestens Juni neu vorgelegt werden, sonst entfällt die Förderung des Anteils des Beitrages zur gesetzlichen Unfallversicherung.

Die Berechnung des prozentualen Wertes erfolgt einmal jährlich anhand der auf dem Beitragsbescheid ausgewiesenen Angaben zum Bruttoarbeitsentgelt und zum zu zahlenden Beitrag. Eventuell ausgewiesene Lastenausgleiche und Anteile an Rentenaltlasten werden mit berücksichtigt.

Der zu zahlende Beitrag wird ins Verhältnis zum auf dem Bescheid ausgewiesenen Bruttoarbeitsentgelt gesetzt:

#### **Beispiel:**

auf dem Bescheid ausgewiesenes Bruttoarbeitsentgelt Firma X: 600.000,00 EUR ausgewiesener Beitrag incl. Lastenausgleiche/ Rentenaltlast:

> 600.000,00 EUR 100 % 8.377,60 EUR

#### **Festlegung: Rundung auf 1 Stelle nach dem Komma: 1,4%**

Der ermittelte prozentuale Wert x wird zum AG-SV-Anteil hinzugerechnet und findet Anwendung bis zur nächsten Aktualisierung. Die aktualisierten Werte finden Anwendung bei ab der Aktualisierung zu bewilligenden Pauschalen.

Der in einer bewilligten Pauschale enthaltene Anteil des bruttolohnabhängigen Beitrags zur gesetzlichen Unfallversicherung erfährt keine Änderung.

Beiträge zur Unfallversicherung von mitarbeitenden Unternehmern oder Gesellschaftern von Einzelunternehmen oder Personengesellschaften werden nicht berücksichtigt

#### <span id="page-48-1"></span>**Anlage 3 Pauschalen für Ausgaben und Kosten der Verwaltung**

-

**SMWKT: Richtlinie des Sächsischen Staatsministeriums für Wissenschaft und Kultur und Tourismus zur Förderung von aus dem Europäischen Sozialfonds Plus mitfinanzierten Vorhaben in den Bereichen Hochschule und Forschung im Freistaat Sachsen für die Förderperiode 2021 bis 2027 (ESF Plus RL 2021-2027 Hochschule und Forschung) (noch in Vorbereitung)**

<span id="page-48-0"></span>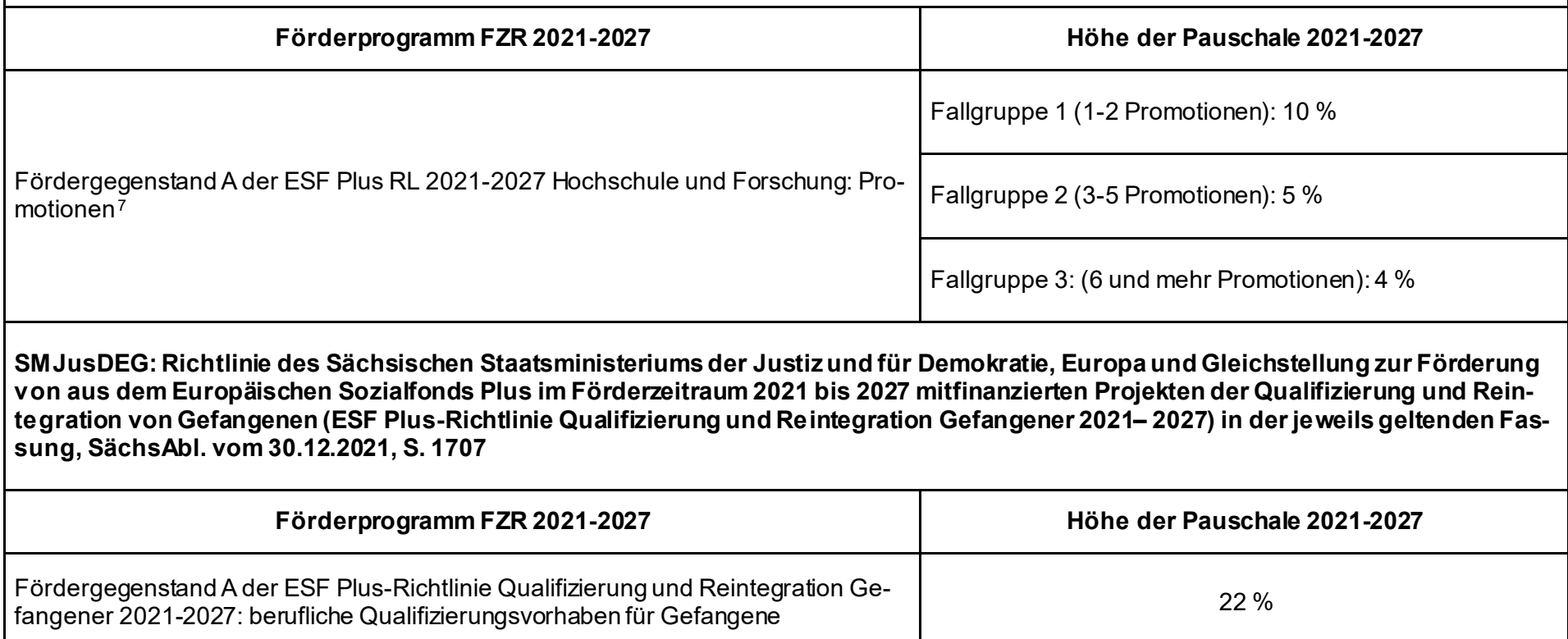

<sup>7</sup> Die Pauschale für Ausgaben und Kosten der Verwaltung im Fördergegenstand: *Promotionen* wird in der ESF Plus RL 2021-2027 Hochschule und Forschung des SMWKT festgelegt und gilt nach dem Inkrafttreten der Richtlinie.

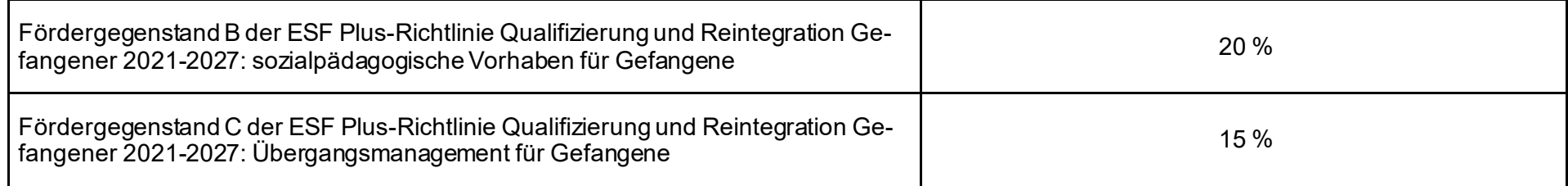